# Armored Witness Building a Trusted Notary unikernel

Kick-starting a cross-ecosystem witness network

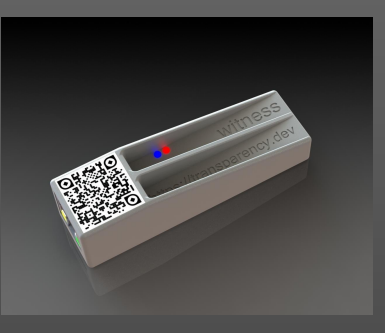

Andrea Barisani

@AndreaBarisani - https://andrea.bio

[andrea@](mailto:andrea.barisani@f-secure.com)inversepath.com | andrea@withsecure.com

# **\* whoami Andrea Barisani**

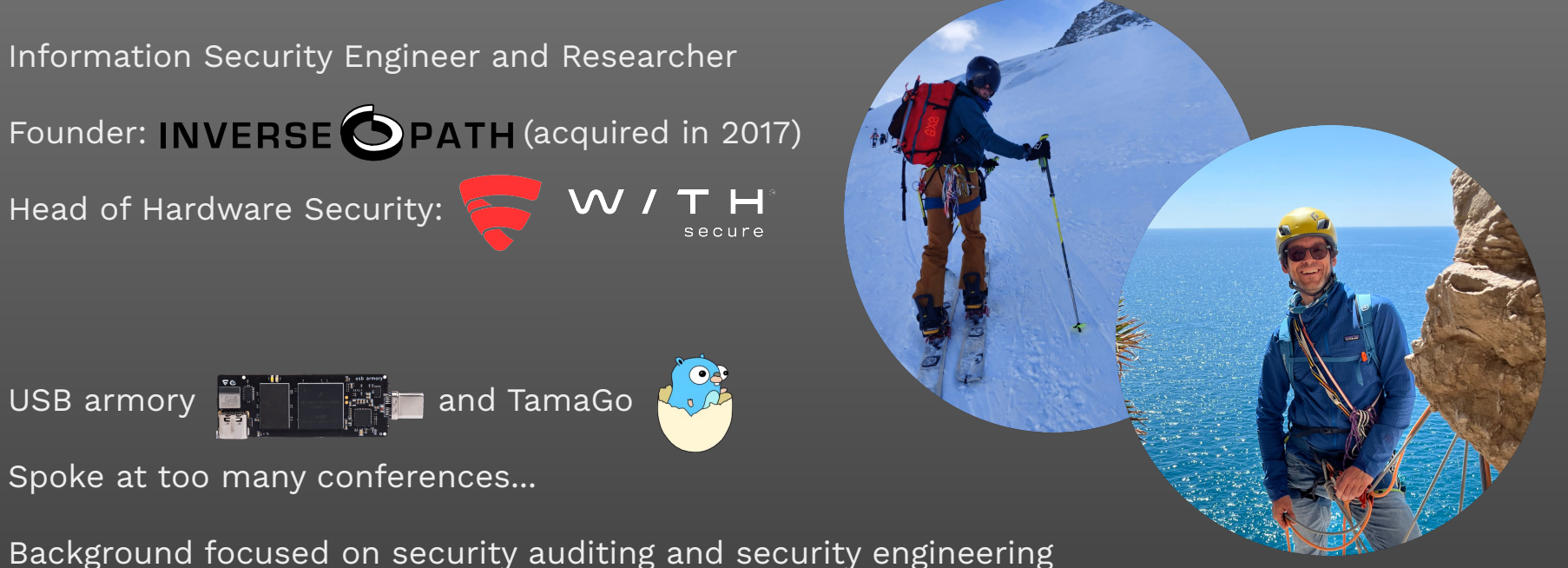

on safety critical systems in the automotive, avionics, industrial domains.

## **Google Transparency Project**

An open-source append only ledger designed to discourage insider threats.

Based on Trillian, an open-source verifiable log.

Merkle trees are used, a log record cannot be modified without cascading the change to the tree head hash.

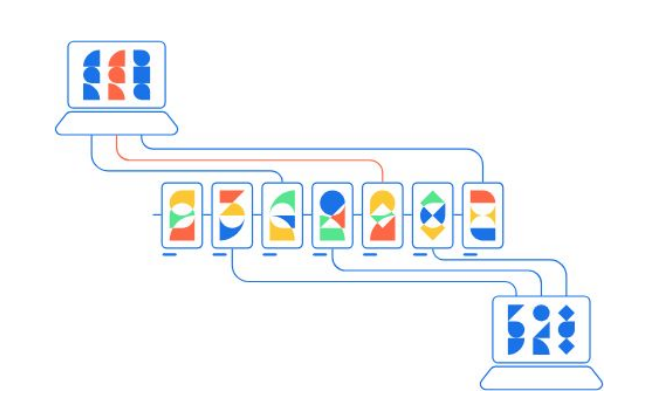

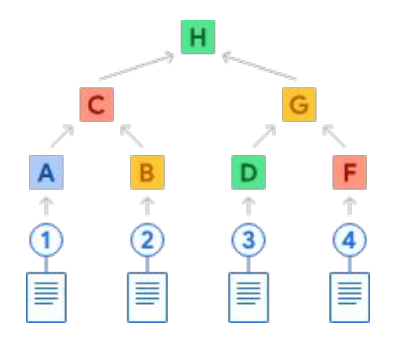

## **Certificate Transparency**

Certificate Transparency allows to see which CAs have issued which certificates, when, and for which domains.

**Detect maliciously or mistakenly issued certificates**.

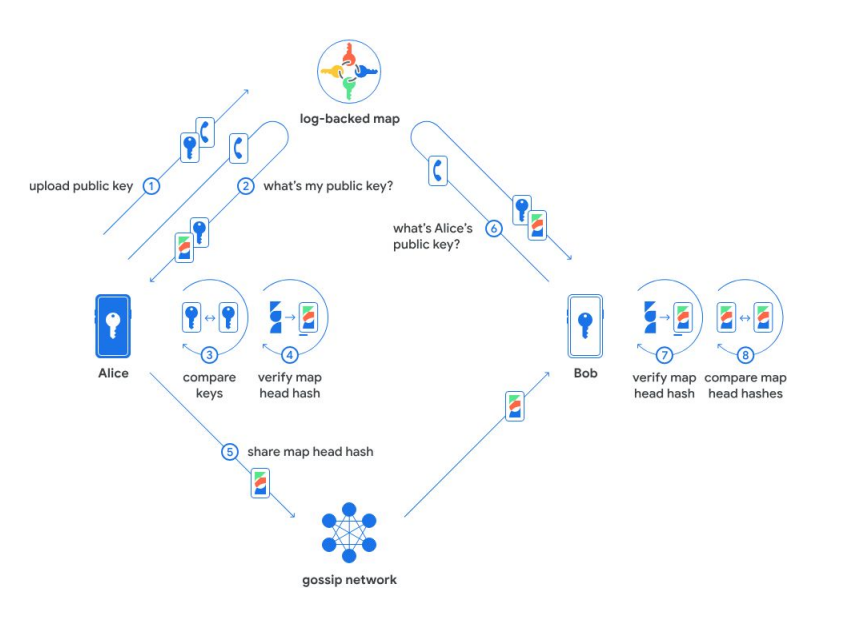

# **Tamper checking: package managers**

A transparent log is hosted on a server and made accessible to clients which are able to verify that a particular log record really is in the log and also that the server never removes any log record from the log.

**The log server is not trusted to store the log properly**, nor is it trusted to put the right records into the log.

Instead, clients and **auditors interact skeptically with the server**, able to verify for themselves in each interaction that the server really is behaving correctly.

The go command performs "inclusion" proofs (that a specific record exists in the log) and "consistency" proofs (that the tree hasn't been tampered with) before adding new go.sum lines to the main module's go.sum file.

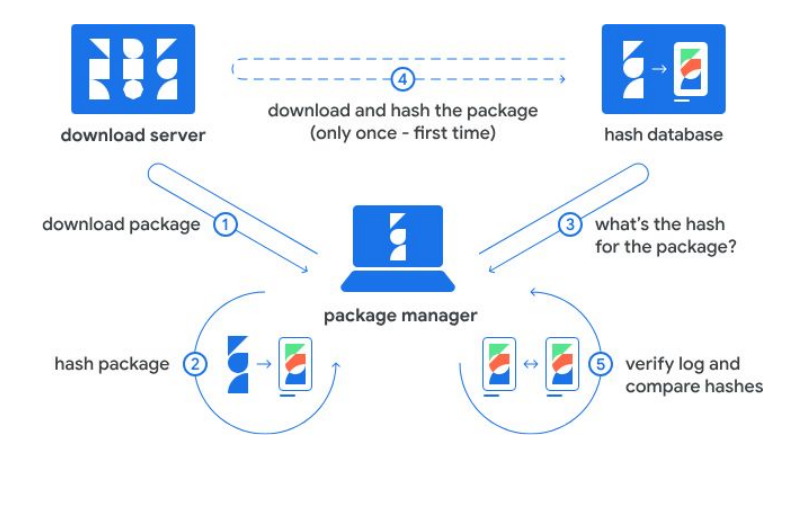

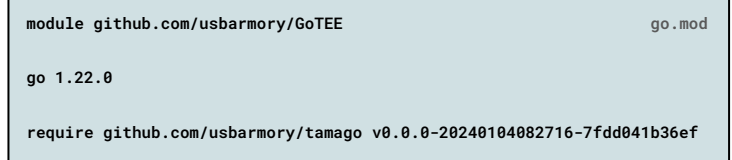

**go.sum**

**github.com/usbarmory/tamago v0.0.0-20240104082716-7fdd041b36ef h1:/4FEy+WnOsA06twAR0UWFLEBU2KRhYzkh+jmvlsI4f4= github.com/usbarmory/tamago v0.0.0-20240104082716-7fdd041b36ef/go.mod h1:uCPXcPo8SZulhZPz8irfVqzwVlPZ45w7CTJxkfxueGA=**

# **Binary Transparency**

A software supply chain can be protected by an immutable and tamper-evident record which can be viewed and verified by others.

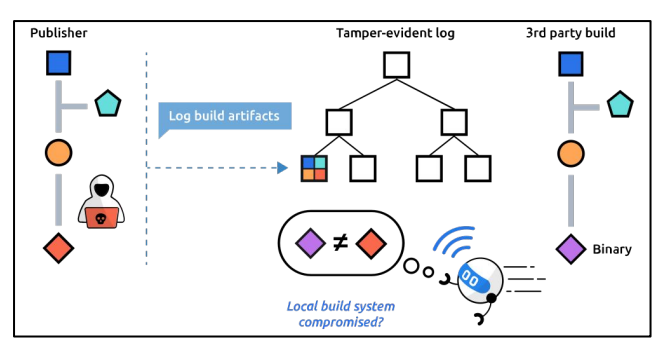

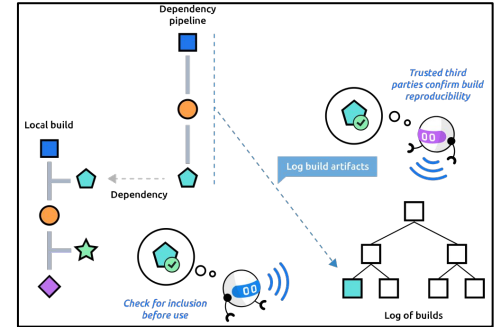

Build reproducibility, in combination with tamper evident records, allows verification of opaque firmware binaries required for third party locked down hardware (e.g. secure booted systems).

#### **Release manifest**

A JSON release manifest exists for every published Armory Drive firmware. This manifest contains information about the release, including the firmware's SHA256 checksum:

#### "platform\_id": "UA-MKII-ULZ", "revision": "v2021.09.22", "artifact\_sha256": "armory-drive.csf": "/f63619GHbwub5gKdaWKP7/DA6/vPoa1JXDfGxfb6vk=", "armory-drive.imx": "MVorRrFrzXT89Gu+FE4/aeX12QiGPcRoHiLuR6Kq+6g=", "armory-drive.sdp": "+G9bzK+phhIXb5786VW79poRvLq4T7EnoqqDV0E0tL8=" "source\_url": "https://github.com/usbarmory/armory-drive/tarball/v2021.09.22", "source\_sha256": "X6rkBnT+Ht3kBcJXJ7YK4RvIXEZ16VnkT5xy6iNVvBc=", "tool\_chain": "tamago version go1.17.1 linux/amd64", "build args": { "REV": "efeb733"

The manifest is signed with the F-Secure Armory Drive Firmware private key. The signature, in Go sumdb signed note format, is appended to the release manifest

- armory-drive WpWkG+RY85Ha0j+iWxLeWI+GV8eRBnxOttH7wb3Pu4g5v2E2zCHnop0+UkR77l3YH108+tVwdLiTvVDTasagTsUE

These signed release manifests are generated with the create\_release tool.

https://github.com/usbarmory/armory-drive/wiki/Firmware-Transparency

## **USB armory**

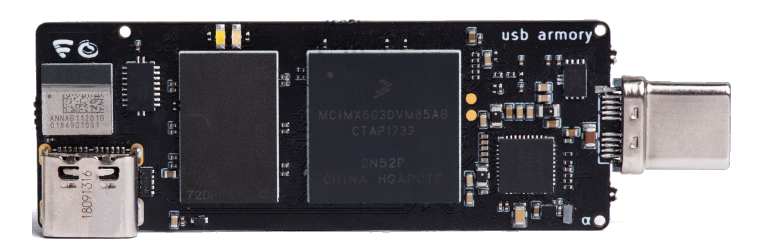

The USB armory is a tiny, but powerful, embedded platform for personal security applications.

Designed to fit in a pocket, laptops, PCs, server and networks.

The USB armory targets the following primary applications:

- Encrypted storage solutions
- Hardware Security Module (HSM)
- Enhanced smart cards
- Electronic vaults (e.g. cryptocurrency wallets) and key escrow services
- Authentication, provisioning, licensing tokens
- USB firewall

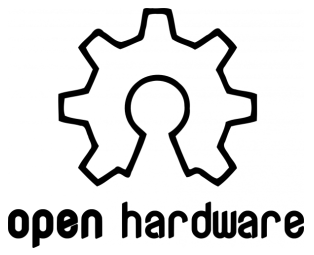

### **Armory Drive - Encrypted USB Mass Storage**

Armory Drive implements the **easiest to use encrypted drive solution** allowing secure access to any microSD card.

Unlike existing encrypted drive solutions the key is unlocked with **3 factors** (user + mobile phone + armory) and **over Bluetooth**. No trust (or driver requirements) are delegated to the host.

It consists of **~3000 LOC** of pure TamaGo (more on this later) code and an iOS app.

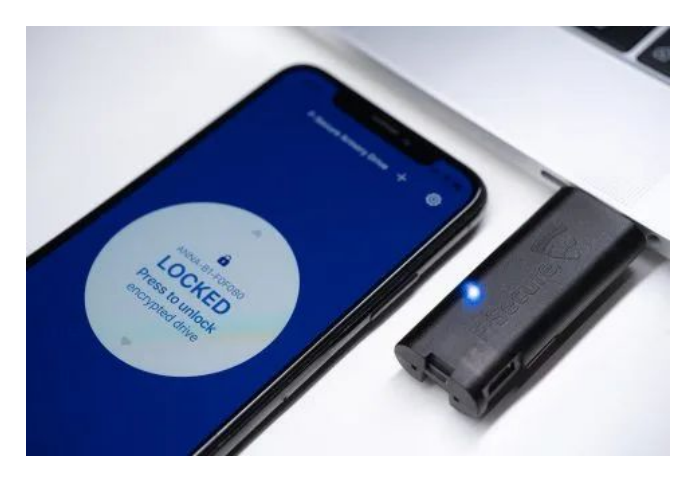

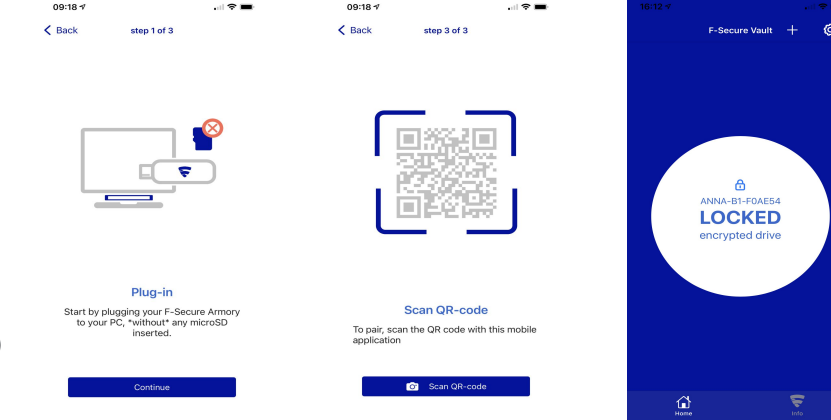

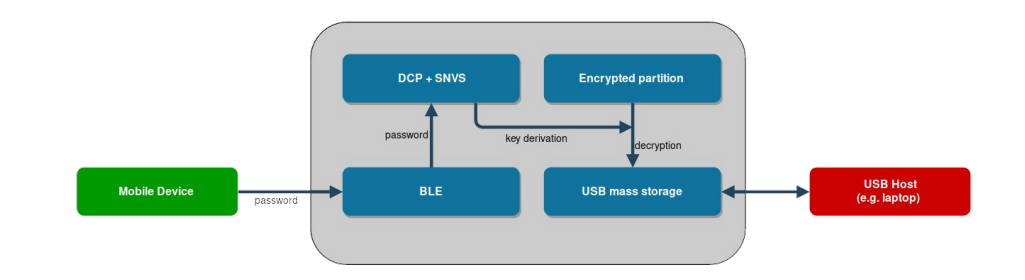

# secure

### **Armory Drive - Encrypted USB Mass Storage**

Armory Drive leverages on **Firmware Transparency** to enable advanced firmware update authentication on the installer as well as the device itself.

**The installer and firmware work together through a combination of Secure Boot and Firmware Transparency frameworks to authenticate firmware updates.**

[Secure boot](https://github.com/usbarmory/armory-drive/wiki/Secure-Boot) allows firmware authentication with burned in read-only public keys, as well as confidential configuration storage with device specific hardware keys.

Users can choose Secure Boot with own keys, manufacturer keys or none at all (with reduced security).

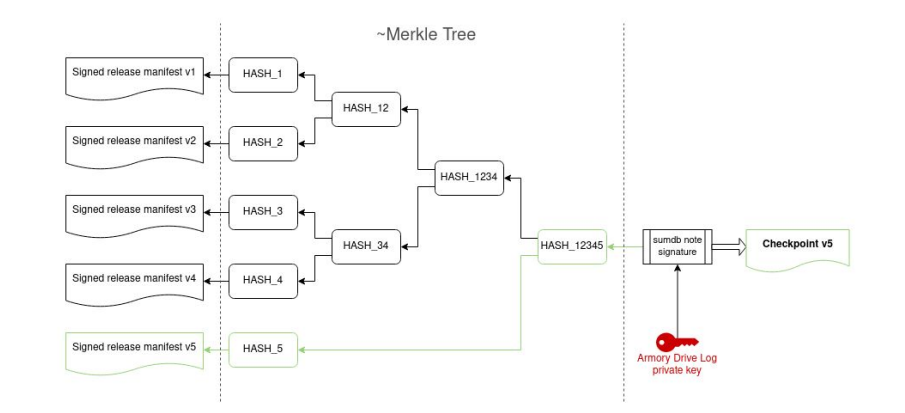

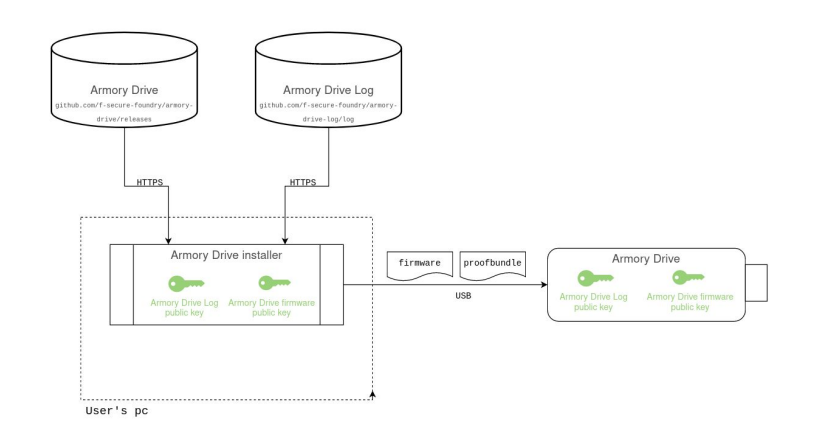

**\$ armory-drive-install -I**

**Welcome to the Armory Drive installer!**

**For more information or support on Armory Drive see: https://github.com/usbarmory/armory-drive/wiki**

**This program will install or upgrade Armory Drive on your USB armory.**

████████████████████████████████████████████████████████████████████████████████

**This installer supports installation of unsigned or signed Armory Drive releases on the USB armory.**

 **\*\*\* Option #1: signed releases \*\*\***

**The installation of signed releases activates Secure Boot on the target USB armory, fully converting the device to exclusive operation with signed executables.**

**If the signed releases option is chosen you will be given the option of using F-Secure signing keys or your own.**

 **\*\*\* Option #2: unsigned releases \*\*\***

**The installation of unsigned releases does not leverage on Secure Boot and does not permanently modify the USB armory security state.**

**Unsigned releases however cannot guarantee device security as hardware bound key material will use default test keys, lacking protection for stored armory communication keys and leaving data encryption key freshness only to the mobile application.**

**Unsigned releases are recommended only for test/evaluation purposes and are not recommended for protection of sensitive data where device tampering is a risk.**

#### ████████████████████████████████████████████████████████████████████████████████

**Would you like to use unsigned releases, \*without enabling\* Secure Boot on the USB armory? (y/N): N**

**Would you like to \*permanently enable\* Secure Boot on the USB armory? (y/N): y**

**Would you like to use F-Secure signed releases, enabling Secure Boot on the USB armory with permanent fusing of F-Secure public keys? (y/N): y**

**Found HAB signature**

 **Tag: v2021.10.08**

 **Author: andrejro**

 **Date: 2021-10-08 12:27:18 +0000 UTC**

 **URL: https://github.com/usbarmory/armory-drive/releases/download/v2021.10.08/armory-drive.csf**

**Found binary release**

- **Tag: v2021.10.08**
- **Author: andrejro**
- **Date: 2021-10-08 12:27:20 +0000 UTC**
- **URL: https://github.com/usbarmory/armory-drive/releases/download/v2021.10.08/armory-drive.imx**

**Found proof bundle**

 **Tag: v2021.10.08**

 **Author: andrejro**

- **Date: 2021-10-08 12:27:32 +0000 UTC**
- **URL: https://github.com/usbarmory/armory-drive/releases/download/v2021.10.08/armory-drive.proofbundle**

**Found recovery signature**

- **Tag: v2021.10.08**
- **Author: andrejro**
- **Date: 2021-10-08 12:27:32 +0000 UTC**
- **URL: https://github.com/usbarmory/armory-drive/releases/download/v2021.10.08/armory-drive.sdp**

**Found SRK table hash**

 **Tag: v2021.10.08**

 **Author: andrejro**

- **Date: 2021-10-08 12:27:33 +0000 UTC**
- **URL: https://github.com/usbarmory/armory-drive/releases/download/v2021.10.08/armory-drive.srk**

**Downloaded verified release assets**

**Downloading manifest authentication key from usbarmory/armory-drive-log/keys/armory-drive.pub Downloading transparency log authentication key from usbarmory/armory-drive-log/keys/armory-drive-log.pub**

#### ████████████████████████████████████████████████████████████████████████████████

 **\*\*\* Armory Drive Programming Utility \*\*\* \*\*\* READ CAREFULLY \*\*\***

**This will provision F-Secure signed Armory Drive firmware on your USB armory. By doing so, secure boot will be activated on the USB armory with permanent OTP fusing of F-Secure public secure boot keys.**

**Fusing OTP's is an \*\*irreversible\*\* action that permanently fuses values on the device. This means that your USB armory will be able to only execute F-Secure signed Armory Drive firmware after programming is completed.**

**In other words your USB armory will stop acting as a generic purpose device and will be converted to \*exclusive use of F-Secure signed Armory Drive releases\*.** ████████████████████████████████████████████████████████████████████████████████

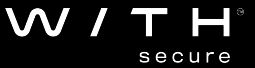

### **Armory Drive - device verification of previous checkpoint**

secure

```
imx, csf, proof, err := extract(buf)
```

```
if err != nil {
        return fmt.Errorf("could not extract archive, %v", err)
}
```

```
if len(proof) > 0 {
        var pb *api.ProofBundle
```
pb, err = verifyProof(imx, csf, proof, keyring.Conf.ProofBundle)

```
if err != nil {
        err = fmt.Errorf("could not verify proof, %v", err)
        return
```

```
}
```

```
keyring.Conf.ProofBundle = pb
keyring.Save()
```

```
}
```

```
// append HAB signature
imx = append(imx, csf...)
```

```
if err = usbarmory.MMC.WriteBlocks(2, imx); err != nil {
        return fmt.Errorf("could not write to MMC, %v", err)
}
```

```
log.Println("firmware update complete")
```
To ensure the firmware is valid, clients must verify that it is present in the transparency log. The **inclusion verification is performed by both the Armory Drive [installer](https://github.com/usbarmory/armory-drive/tree/master/cmd/armory-drive-install) and the Armory Drive firmware** itself.

The installer can check the presence of the relevant hash directly against the published log.

The firmware, not having network access, is unable verify the inclusion directly with the log but instead does so via a *proof bundle* passed from the installer.

This *proof bundle* contains a new checkpoint covering the new firmware release, the firmware manifest, and all the leaf hashes from the log (i.e. HASH\_1, HASH\_2, … , etc.).

The presence of the leaf hashes allows the firmware to prove to itself that the checkpoint provided when the currently-running firmware was installed is consistent with (i.e. an ancestor of) the new one, ensuring that the tree history has not been compromised.

### **Witnesses**

Transparency works if:

- There is a log at the centre which offers efficient cryptographically verifiable proofs of inclusion and append-only operation.
- Anyone preparing to rely on an artefact checks that it is present in the log before doing so (i.e. artefacts must be present in a log before anyone will trust them).
- There are one or more entities who are able to *verify* the correctness of artefacts in the log (i.e. "bad" artefacts will be spotted).
- Everyone listed above sees the same list of entries in the log.

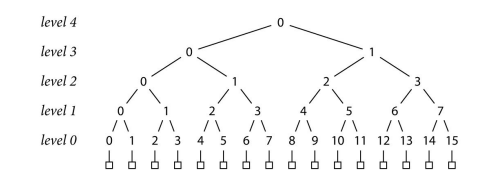

A witness is an entity that:

- Verifies append-only operation of one or more logs, countersigning checkpoints if and only if the witness is convinced that a given checkpoint is consistent with all checkpoints previously issued by the same log.
- Makes these countersigned checkpoints publicly available.
- **- Ensures there is only one view of the log.**

https://go.dev/blog/module-mirror-launch/ "In addition to verification done by the go command, third-party auditors can hold the checksum database accountable by iterating over the log looking for bad entries. **They can work together and gossip about the state of the tree as it grows to ensure that it remains uncompromised**, and we hope that the Go community will run them."

# **Building a hardware witness**

The key goal is to build a device for *custodians* to:

- Help transparency-enabled ecosystems to further tighten their security properties (Go's sum DB, Sigstore, Pixel BT, LVFS, SigSum, Amory Drive).
- Allow low-touch and maintenance-free operation.
- Demonstrate and promote how to apply firmware transparency.

Device goals:

- Full transparency, open hardware and software.
- Reduced attack surface.
- Plug-and-go.

Combining our skills and projects:

**USB armory**

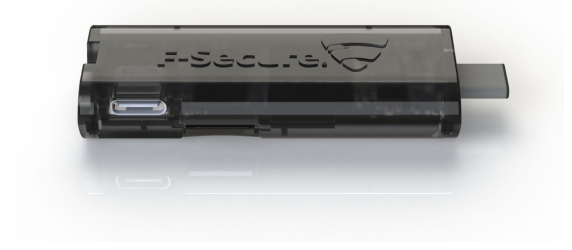

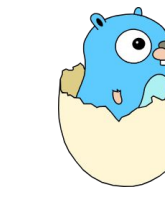

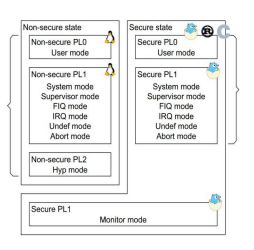

https://github.com/transparency-dev/armored-witness

**GoTEE**

**TamaGo**

### **USB armory Mk II LAN**

W / T H<sup>®</sup> secure

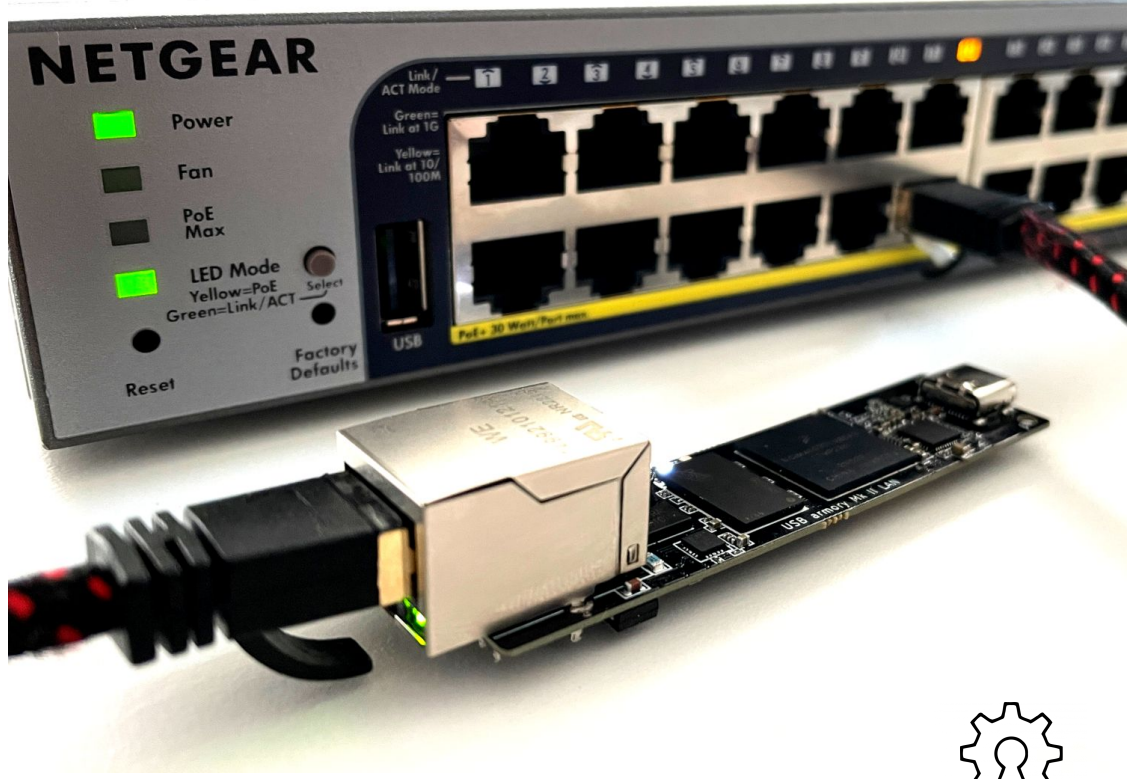

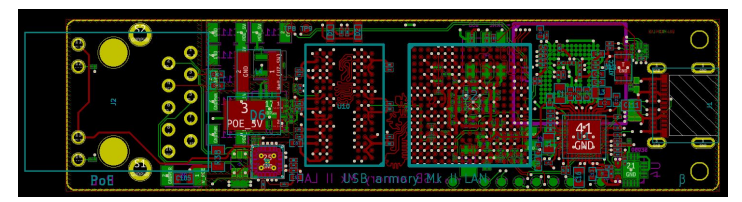

**A new bespoke variant created specifically for the Armored Witness project.**

- RAM: 512 MB or 1 GB DDR3
- Internal storage: 16 GB eMMC
- External secure element: NXP SE050
- SoC: NXP i.MX6UL/i.MX6ULL
	- (ARM® Cortex™-A7 528/900 MHz)
- Ethernet: 10/100-Mbps with IEEE 802.3af Power over Ethernet
- USB 2.0 over USB-C: DRP plug

It can be powered by either USB or PoE, acts as USB host or device depending on power mode.

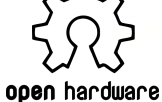

Provides the same security features of the USB

only model, full OSS tooling (no NXP blobs). https://github.com/usbarmory/usbarmory/wiki/Mk-II-LAN

## **Hardware security features**

### **High Assurance Boot** (HAB)

SoC Boot ROM authentication of initial bootloader (i.e. Secure Boot).

**CAAM** (i.MX6UL) / **DCP+RNGB** (i.MX6ULZ) SoC cryptographic accelerators and TRNG.

### **Secure Non-Volatile Storage** (SNVS)

Encrypted storage of arbitrary data using unique keys, voltage, temperature, clock tamper sensors.

### **Bus Encryption Engine** (BEE)

On i.MX6UL SoC it provides on-the-fly (OTF) AES-128-CTR RAM encryption/decryption.

### **NXP SE050**

External SE with hardware acceleration for elliptic-curve cryptography as well as hardware based key storage.

### **Replay Protected Memory Block** (RPMB)

The internal eMMC allows replay protected authenticated access to flash memory partition areas, using a shared secret between the host and the eMMC.

https://github.com/usbarmory/usbarmory/wiki/Hardware-security-features-(Mk-II)

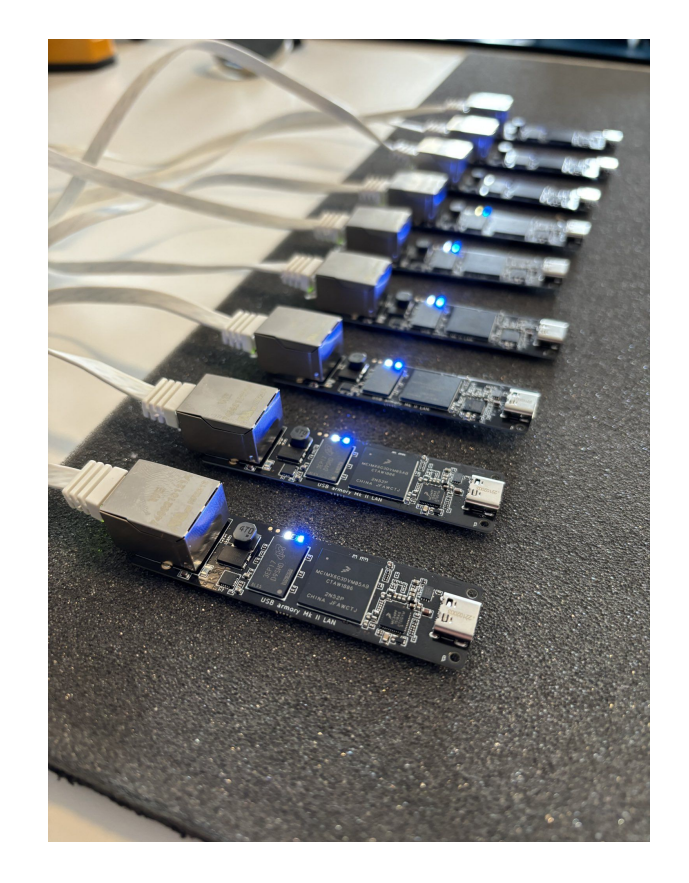

# **TamaGo: Killing C**

When security matters software and hardware optimizations matter less.

This means that less constrained hardware (e.g. SoCs in favor of MCUs) and higher level code are perfectly acceptable.

However high level programming typically entails several layers (e.g. OS, libraries) to serve runtime execution.

TamaGo spawns from the desire of **reducing the attack surface** of embedded systems firmware by **removing any runtime dependency on C code and inherently complex Operating Systems**.

In other words we want to **avoid shifting complexity around** and run a **higher level language**, such as Go in our effort, **directly on the bare metal**.

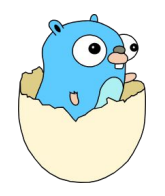

## **Reducing the attack surface**

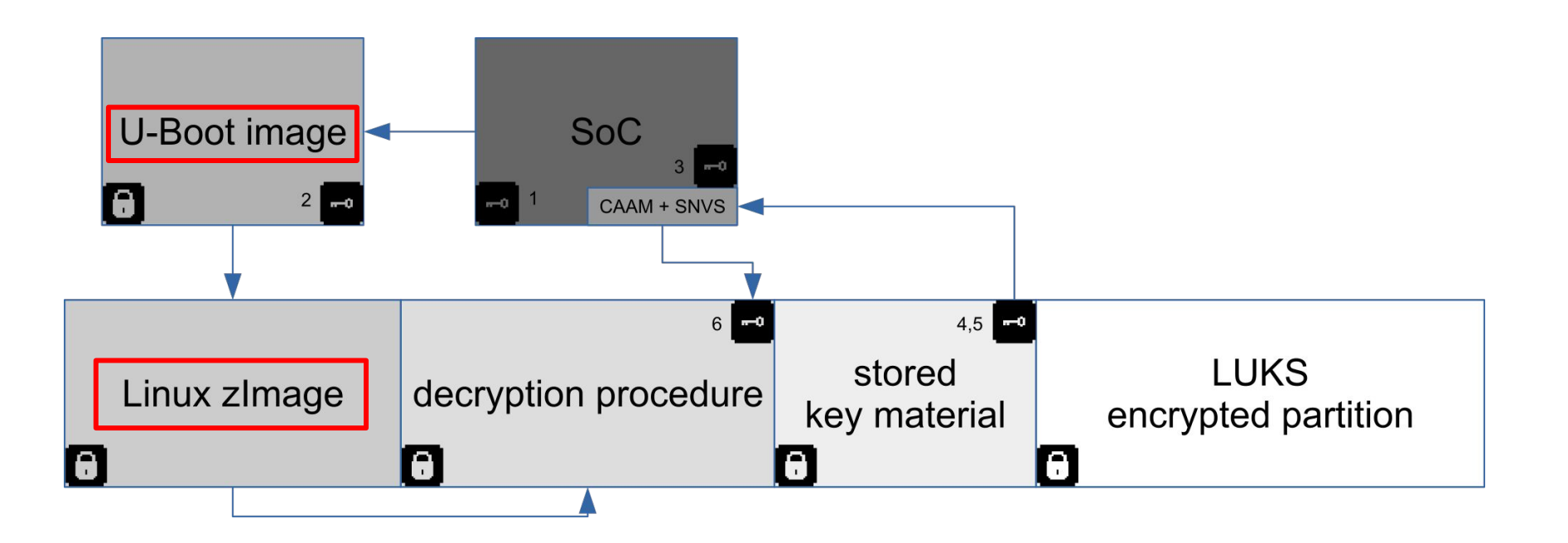

Typical secure booted firmware with authentication and confidentiality on an NXP i.M6UL.

[https://github.com/usbarmory/usbarmory/wiki/Secure-boot-\(Mk-II\)](https://github.com/usbarmory/usbarmory/wiki/Secure-boot-(Mk-II))

## **Speed vs Safety**

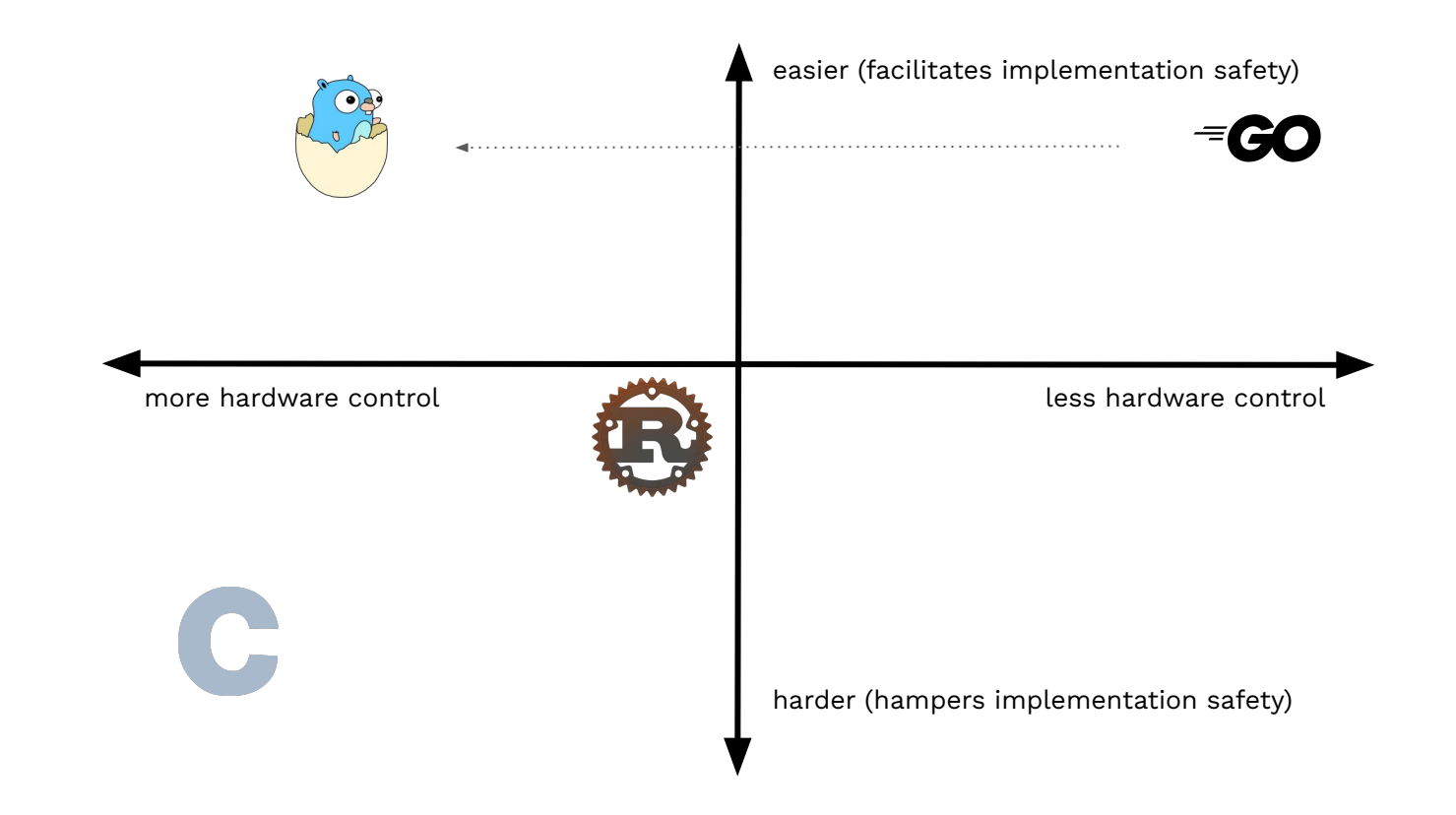

**Disclaimer**: chart presented for discussion and not to claim that language X is better than language Y, also scale is subjective.

# **Unikernels / library OS**

Unikernels<sup>1</sup> are a single address space image to executed a "library operating system", typically running under bare metal.

The focus is reducing the attack surface, carrying only strictly necessary code.

"True" unikernels are mostly unicorns, as a good chunk of available ones do not fit in this category and represent "fat" unikernels running under hypervisors and/or other (mini) OSes And just shift around complexity (e.g. the app is PID 1).

Apart for some exceptions there is always still a lot of C/dependencies involved in the underlying OS, drivers or hypervisor.

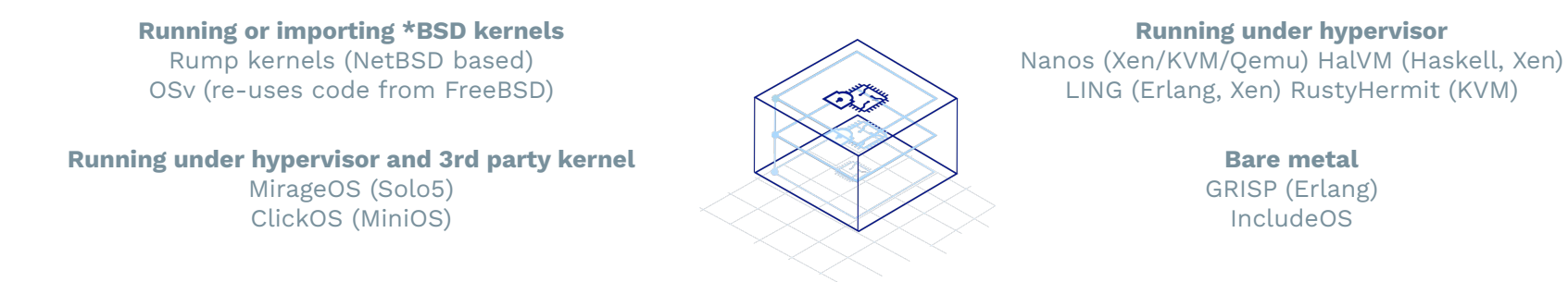

<sup>1</sup><https://en.wikipedia.org/wiki/Unikernel> And An excellent summary: <https://github.com/cetic/unikernels>

TamaGo is made of two main components.

- A **minimally<sup>1</sup>** patched Go distribution to enable GOOS=tamago support, which provides freestanding execution on GOARCH=arm and GOARCH=riscv64 bare metal.
- A set of packages<sup>2</sup> to provide board support (e.g. hardware initialization and drivers).

TamaGo currently provides drivers for SoC families NXP i.MX6UL (USB armory Mk II), BCM2835 (Raspberry Pi Zero, Pi 1, Pi 2) and SiFive FU540.

On the i.MX6UL we target development of security applications, TamaGo is fully integrated with our existing open source tooling for i.MX6 Secure Boot (HAB) image signing.

TamaGo also provides full hardware initialization removing the need for intermediate bootloaders.

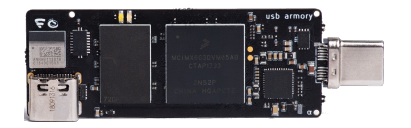

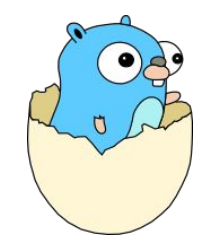

# **Enabling trust**

TamaGo not only proves that it is possible to have a bare metal Go runtime, but does so with **clean and minimal modifications against the original Go distribution²**.

Much of the effort has been placed to understand whether Go bare metal support can be achieved without complex re-implementation of memory allocation, threading, ASM/C OS primitives that would "pollute" the Go runtime to unacceptable levels.

### **Less is more. Complexity is the enemy of verifiability.**

The acceptance of this (and similar) efforts hinges on maintainability, ease of review, clarity, simplicity and **trust**.

- $\star$  Designed to achieve upstream inclusion and with commitment to always sync to latest Go release.
- $\star$  ~4500 LOC of changes against Go distribution with clean separation from other GOOS support.
- $\star$  Strong emphasis on code reuse from existing architectures of standard Go runtime, see [Internals](https://github.com/inversepath/tamago/wiki/Internals)<sup>1</sup>.
- ★ Requires only one import ("library OS") on the target Go application.
- $\star$  Supports unencumbered Go applications with nearly full runtime availability.
- $\star$  In addition to the compiler, aims to provide a complete set of peripheral drivers for SoCs.

<sup>1</sup> https://github.com/usbarmory/tamago/wiki/Internals <sup>2</sup> Which by the way is self-hosted and has reproducible builds.

### **Go low level access**

#### **func** (hw \*BEE) **Init**() {

}

}

hw.mu.Lock() **defer** hw.mu.Unlock()

hw.ctrl = hw.Base + BEE\_CTRL hw.addr0 = hw.Base + BEE\_ADDR\_OFFSET0 hw.addr1 = hw.Base + BEE\_ADDR\_OFFSET1 hw.key = hw.Base + BEE AES KEY0 W0 hw.nonce = hw.Base + BEE AES KEY1 W0

*// enable clock*

reg.Set(hw.ctrl, CTRL\_CLK\_EN) *// disable reset* reg.Set(hw.ctrl, CTRL\_SFTRST\_N)

*// disable* reg.Clear(hw.ctrl, CTRL\_BEE\_ENABLE)

```
func (hw *BEE) generateKey() (err error) {
          // avoid key exposure to external RAM
          key, err := dma.NewRegion(uint(hw.key), aes.BlockSize, false)
```

```
if err != nil {
           return
}
```

```
addr, buf := key.Reserve(aes.BlockSize, 0)
```

```
if n, err := rand.Read(buf); n != aes.BlockSize || err != nil {
           return errors.New("could not set random key")
}
```

```
if addr != uint(hw.key) {
           return errors.New("invalid key address")
}
```
**return**

Example: BEE initialization

Go's unsafe can be easily identified to spot areas that require care (e.g. pointer arithmetic), it is currently used only in register and DMA memory manipulation primitives.

There are overall only 3 occurrences of unsafe used in dma and reg packages.

Applications are never required to use any unsafe function.

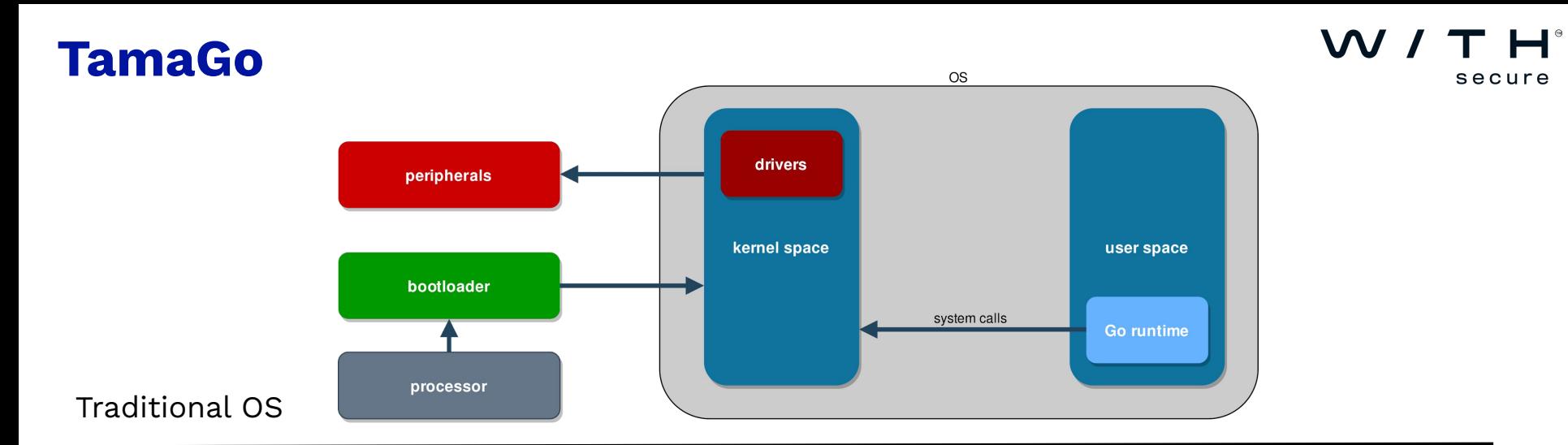

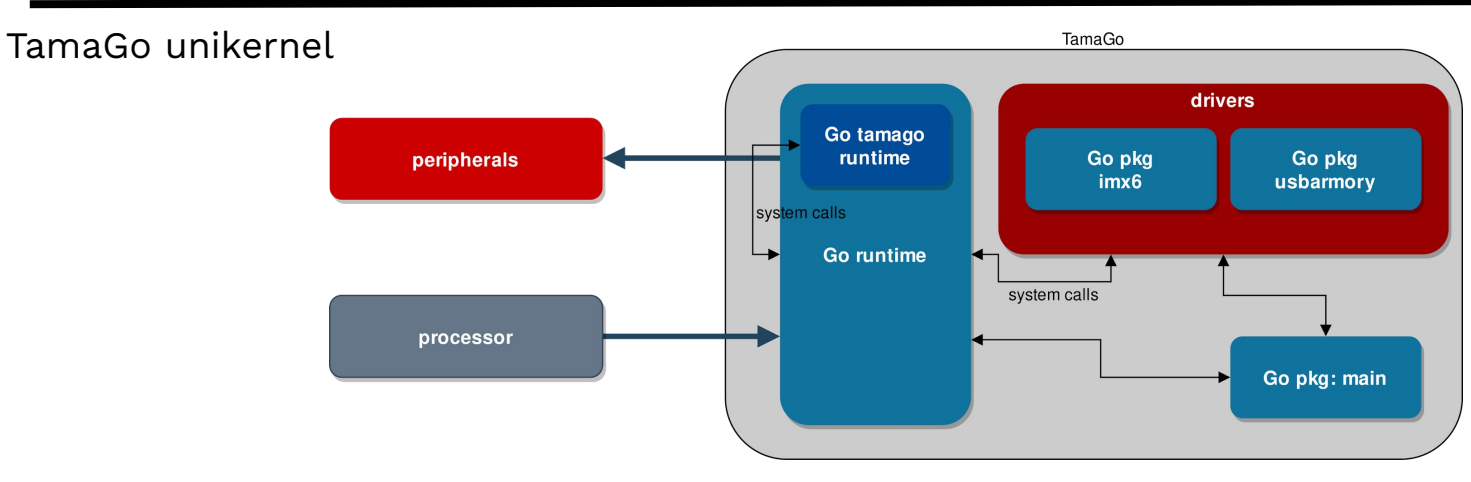

<https://github.com/usbarmory/tamago/wiki/Internals>

# **Developing, building and running**

The full Go runtime is supported<sup>1</sup> without any specific changes required on the application side (Rust on bare metal<sup>2</sup>, for comparison, requires #! [no std] pragma).

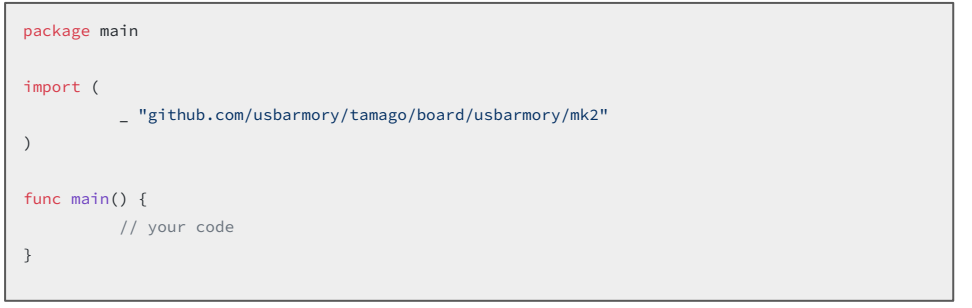

**GO\_EXTLINK\_ENABLED=0 CGO\_ENABLED=0 GOOS=tamago GOARM=7 GOARCH=arm \ \${TAMAGO} build -ldflags "-T 0x80010000 -E \_rt0\_arm\_tamago -R 0x1000"**

All Go ecosystem features in terms of build reproducibility, dependency management, profiling, debugging, remain intact.

- 1. The application requires a single import for the board package to enable necessary initializations.
- 2. Go code can be written with very few limitations and the SoC package exposes driver APIs.
- 3. go build can be used as usual (reproducible builds!) with few linker flags to define entry point.
- 4. The SoC package supports native loading (no bootloader required!).

Firmware can be compiled just as easily on Linux, Windows, macOS.

<sup>1</sup> https://github.com/usbarmory/tamago/wiki/Import-report <sup>2</sup><https://rust-embedded.github.io/book/intro/no-std.html>

# **Reducing the attack surface**

# secure

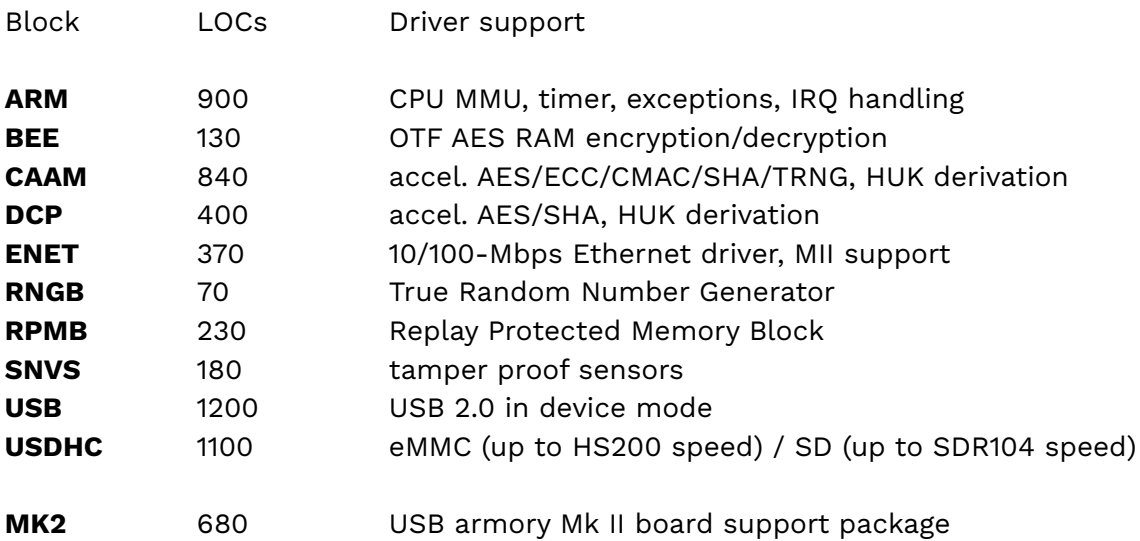

The TamaGo firmware allows creation of true unikernels, incorporating in a single binary boot code, peripheral drivers, libraries and application code with Minimal dependencies and all the benefits of the full Go ecosystem, including debugging.

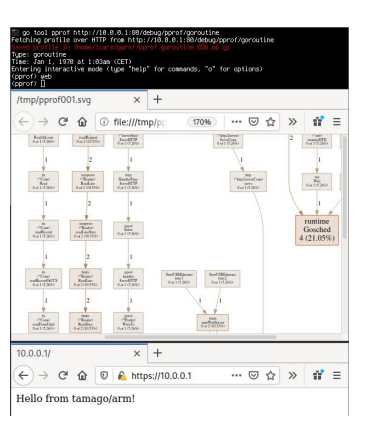

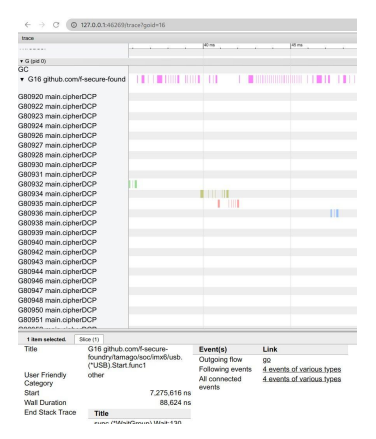

## **Improving memory safety**

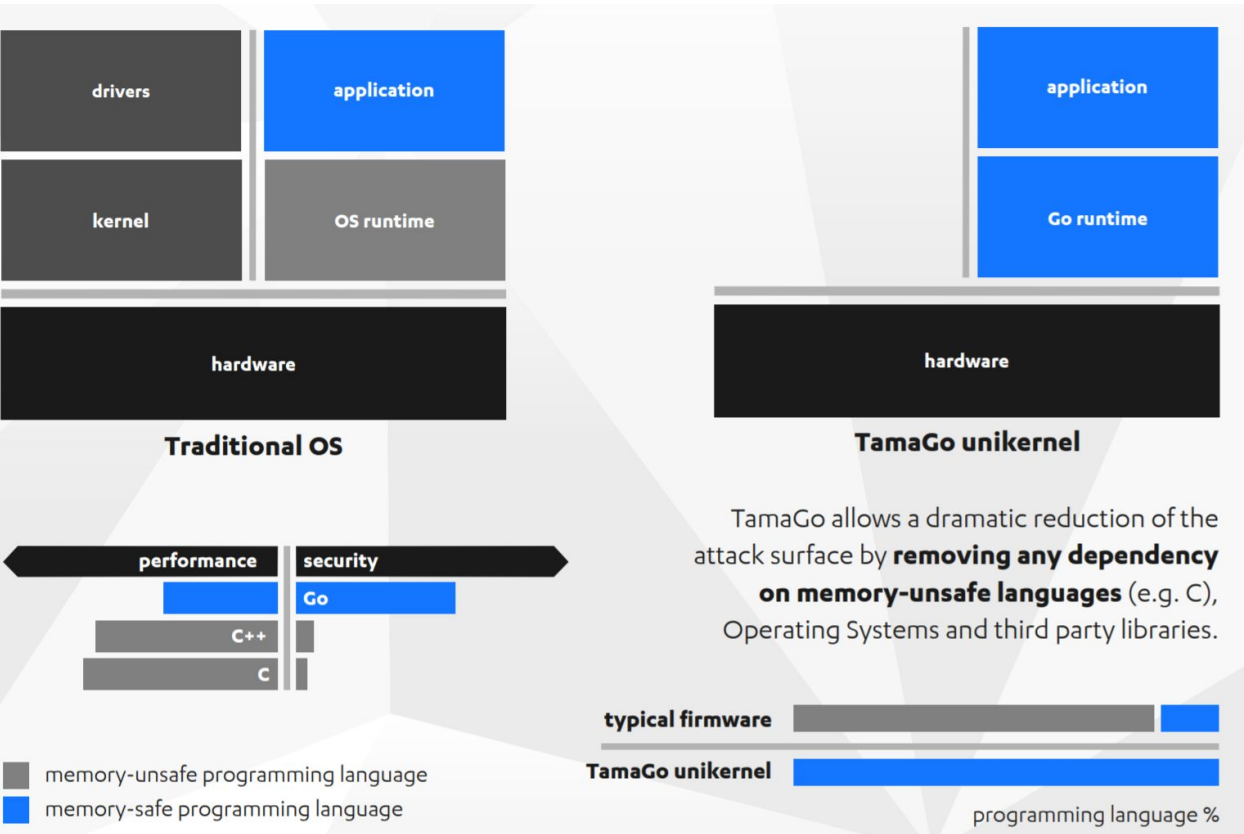

#### **\$ make qemu**

**tamago/arm (go1.22.1) • 5e1f6aa lcars@lambda on 2024-03-20 08:02:11 • i.MX6UL 1188 MHz (emulated)**

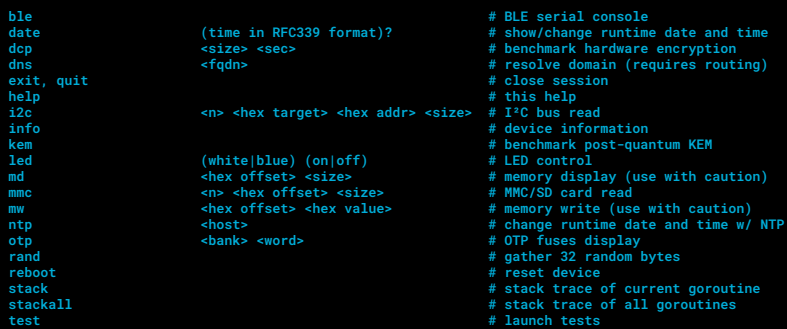

#### **> kem**

**Kyber1024 89248f2f33f7f4f7051729111f3049c409a933ec904aedadf035f30fa5646cd5 (287.799024ms) Kyber768 a1e122cad3c24bc51622e4c242d8b8acbcd3f618fee4220400605ca8f9ea02c2 (209.114896ms) Kyber512 e9c2bd37133fcb40772f81559f14b1f58dccd1c816701be9ba6214d43baf4547 (149.049056ms)**

#### **> rand**

**db7d46647880be1e51731177b6f73645b71ca504242c97758df3a86842d93236**

#### **> md 80000000 96**

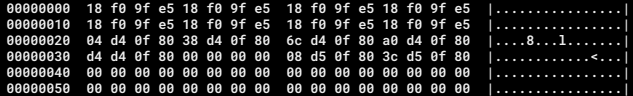

**> ntp time.google.com 2024-03-20T08:02:11Z**

#### **> info**

**Runtime ......: go1.22.1 tamago/arm RAM ..........: 0x80000000-0x9f600000 (502 MiB) Board ........: UA-MKII SoC ..........: i.MX6ULZ 1188 MHz (emulated)**

**\$ ssh 10.0.0.1**

**0x00000000**

**tamago/arm (go1.22.1) • 5e1f6aa lcars@lambda on 2024-03-20 10:00:48 • i.MX6ULL 900 MHz**

**> otp 0 0 OTP bank:0 word:0 val:0x00324003**

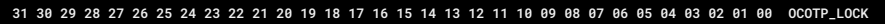

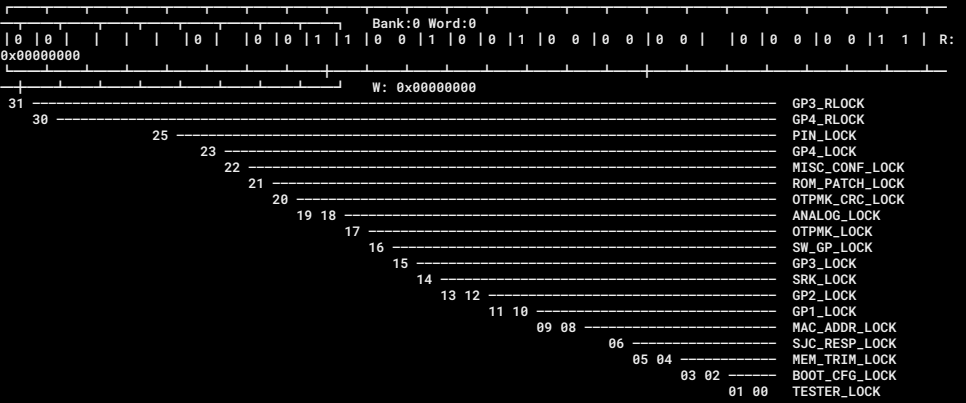

**> dns www.golang.org [142.251.215.238 2607:f8b0:400a:805::200e]**

**> dcp 65536 10 Doing aes-128 cbc for 10s on 65536 blocks 6201 aes-128 cbc's in 10.00086575s**

#### **> info**

**Runtime ......: go1.22.1 tamago/arm RAM ..........: 0x80000000-0x9f600000 (502 MiB) Board ........: UA-MKII-γ SoC ..........: i.MX6ULZ 900 MHz SSM Status ...: state:0b1101 clk:false tmp:false vcc:false hac:4294967295 Boot ROM hash : 1727a0f46dbde555b583e9a138ae359389974b7be4369ffd4a252a8730f7e59b Secure boot ..: true Unique ID ....: FE186D5AB312430B SDP ..........: true Temperature ..: 48.333332**

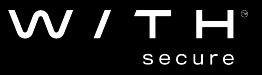

```
Machine Details
> tailscale $YOURKEY
                                                                                                                            Information about this machine's network. Used to debug connection issues.
tsnet --- [v1] using fake (no-op) tun device
tsnet --- [v1] using fake (no-op) OS network configurator
                                                                                                                              Creator
                                                                                                                                                                      Created
                                                                                                                                                                                 Jun 15, 2023 at 1:06 PM GMT+2
tsnet --- [v1] using fake (no-op) DNS configurator
                                                                                                                              Machine name
                                                                                                                                                                      Lost seen
                                                                                                                                                                                 1:06 PM GMT+2
                                                                                                                                        tamago Copy
tsnet --- dns: using dns.noopManager
                                                                                                                              OS hostname (i) tamago
                                                                                                                                                                      Key expiry
                                                                                                                                                                                 6 months from now
tsnet --- link state: interfaces.State{defaultRoute= ifs={} v4=false v6=false}
                                                                                                                              OS
                                                                                                                                         Tamago
                                                                                                                                                                      CLIENT CONNECTIVITY
tsnet --- magicsock: disco key = d:xxxxxxxxxxxxxxxx
                                                                                                                              Tailscale version 1.38.4-dev20230612
                                                                                                                                                                      Varies O
tsnet --- Creating WireGuard device...
                                                                                                                              Tailscale IPv4 ( 100, 100, Copy
                                                                                                                                                                      Hairpinning C
tsnet --- Bringing WireGuard device up...
                                                                                                                              Tailscale IPv6 (i) fd7a:
                                                                                                                                                                      IPv6
tsnet --- wg: [v2] UDP bind has been updated
                                                                                                                              ID <sup>O</sup>
                                                                                                                                                                      UDP
tsnet --- wg: [v2] Interface state was Down, requested Up, now Up
                                                                                                                              Endpoints
                                                                                                                                                                      LIPnPtsnet --- Bringing router up...
                                                                                                                              Relays <sup>O</sup>
                                                                                                                                                                      PCP
tsnet --- [v1] warning: fakeRouter.Up: not implemented.
                                                                                                                                                                      NAT-PMP
tsnet --- Clearing router settings...
tsnet --- [v1] warning: fakeRouter.Set: not implemented.
tsnet --- Starting network monitor...
tsnet --- Engine created.
tsnet --- tsnet running state path /tsnet-tamago/tailscaled.state
tsnet --- pm: migrating "_daemon" profile to new format
tsnet --- [vJSON]1{"Hostinfo":{"IPNVersion":"1.49.0-dev20230906-t7a0be7f2c-dirty","OS":"tamago","Package":"tsnet","Hostname":"tamago","GoArch":"arm","GoArchVar":"7","GoVersion":"go1.21.0"}}
tsnet --- logpolicy: using UserCacheDir, "/Tailscale"
tsnet --- [v1] netmap packet filter: (not ready yet)
tsnet --- tsnet starting with hostname "tamago", varRoot "/tsnet-tamago"
tsnet --- Start
tsnet --- generating new machine key
netmap: self: [0xGGm] auth=machine-authorized u=xxxxxxxxx@gmail.com [100.xxx.xx.82/32 fd7a:xxxx:xxxx:xxxx:xxxx:xxxx:xxxx:xxxx/128]
tsnet --- control: [v1] mapRoutine: netmap received: state:synchronized
tsnet --- control: [v1] sendStatus: mapRoutine-got-netmap: state:synchronized
tsnet --- active login: xxxxxxxxx@gmail.com
                                                                                                                                                        $ ping 100.xxx.xx.82
tsnet --- [v1] netmap packet filter: 1 filters
tsnet --- [v1] magicsock: got updated network map; 3 peers
                                                                                                                                                        PING 100.xxx.xx.82 (100.xxx.xx.82) 56(84) bytes of data.
tsnet --- [v2] netstack: registered IP 100.xxx.xx.82/32
                                                                                                                                                        64 bytes from 100.xxx.xx.82: icmp_seq=1 ttl=64 time=170 ms
tsnet --- [v2] netstack: registered IP fd7a:xxxx:xxxx:xxxx:xxxx:xxxx:xxxx:xxxx/128
                                                                                                                                                        64 bytes from 100.xxx.xx.82: icmp_seq=2 ttl=64 time=161 ms
                                                                                                                                                        64 bytes from 100.xxx.xx.82: icmp_seq=3 ttl=64 time=126 ms
tsnet --- peerapi: serving on http://100.xxx.xx.82:63151
tsnet --- peerapi: serving on http://[fd7a:xxxx:xxxx:xxxx:xxxx:xxxx:xxxx:xxxx]:63151
tsnet --- netcheck: UDP is blocked, trying ICMP
tsnet --- control: [v1] HostInfo: 
{"IPNVersion":"1.49.0-dev20230906-t7a0be7f2c-dirty","BackendLogID":"xxxxxxxxxxxxxxxxxxxxxxxxxxxxxxxxxxxxxxxxxxxxxxxxxxxxxxxxxx9b2efd","OS":"tamago","Package":"tsnet","Hostname":"tamago","GoArch":"a
rm","GoArchVar":"7","GoVersion":"go1.21.0","Services":[{"Proto":"peerapi4","Port":63151},{"Proto":"peerapi6","Port":63151}],"Userspace":true,"UserspaceRouter":true}
tsnet --- control: [v1] PollNetMap: stream=false ep=[]
starting web server at 100.117.90.82:80
```
W / T H

secure

**tsnet --- control: [v1] successful lite map update in 316ms starting ssh server (SHA256:xxxxxxxxxxxxxxxxxxxxxxxxxxxxxxxxxxxxxxxxxxx) at :22**

## **GoKey - The bare metal Go smart card**

The GoKey application implements a composite USB [OpenPGP 3.4](https://gnupg.org/ftp/specs/OpenPGP-smart-card-application-3.4.pdf) smartcard and [FIDO U2F](https://fidoalliance.org/specs/fido-u2f-v1.2-ps-20170411/fido-u2f-overview-v1.2-ps-20170411.pdf) token, written in pure Go  $(\sim 2500$ <sup>1</sup> LOC).

It allows to implement a radically different security model for smartcards, taking advantage of TamaGo to safely mix layers and protocols not easy to combine.

For instance authentication can happen over SSH instead of plaintext PIN transmission over USB.

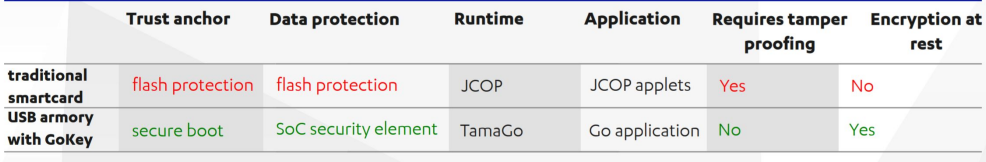

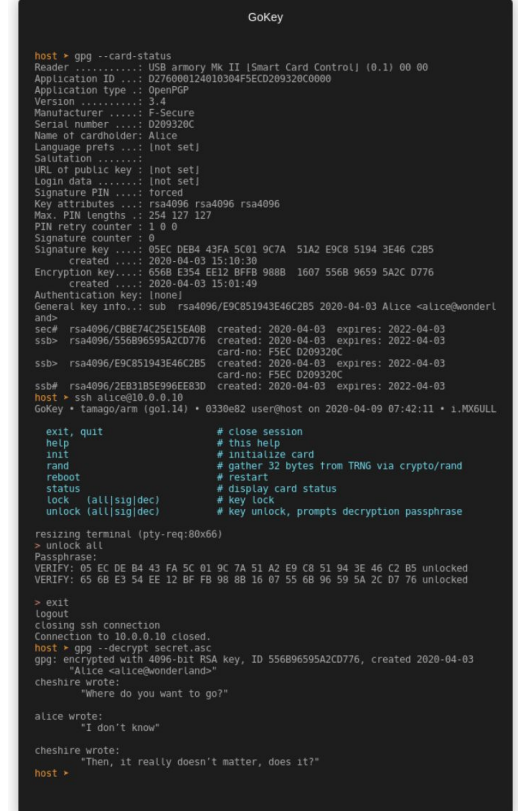

# **armory-boot - USB armory boot loader**

### A primary signed boot loader (~300 LOC) to launch authenticated Linux kernel images on secure booted<sup>1</sup> USB armory boards, replacing U-Boot.

```
func boot(kernel []byte, dtb []byte, cmdline string) {
          dma.Init(dmaStart, dmaSize)
          mem, _ := dma.Reserve(dmaSize, 0)
          dma.Write(mem, kernel, kernelOffset)
          dma.Write(mem, dtb, dtbOffset)
          image := mem + kernelOffset
          params := mem + dtbOffset
          arm.ExceptionHandler = func(n int) {
                   if n != arm.SUPERVISOR {
                              panic("unhandled exception")
                    }
                    usbarmory.LED("blue", false)
                    usbarmory.LED("white", false)
                    imx6ul.ARM.DisableInterrupts()
                    imx6ul.ARM.FlushDataCache()
                    imx6ul.ARM.Disable()
                    exec(image, params)
         })
          svc()
```

```
func verifySignature(buf []byte, s []byte) (valid bool, err error) {
          sig, err := DecodeSignature(string(s))
          if err != nil {
                    return false, fmt.Errorf("invalid signature, %v", err)
          }
          pub, err := NewPublicKey(PublicKeyStr)
         if err != nil {
                    return false, fmt.Errorf("invalid public key, %v", err)
          }
          return pub.Verify(buf, sig)
}
func verifyHash(buf []byte, s string) bool {
         // use hardware acceleration
          sum, _ := imx6ul.DCP.Sum256(buf) {
          if hash, err := hex.DecodeString(s); err != nil {
                    return false
          }
          return bytes.Equal(sum[:], hash)
}
```
https://github.com/usbarmory/armory-boot

}

<sup>1</sup> [https://github.com/usbarmory/usbarmory/wiki/Secure-boot-\(Mk-II\)](https://github.com/usbarmory/usbarmory/wiki/Secure-boot-(Mk-II))

### **GoTEE - Trusted Execution Environment**

The GoTEE framework implements concurrent instantiation of TamaGo based unikernels in privileged and unprivileged modes, interacting with each other through monitor mode and custom system calls.

With these capabilities GoTEE implements a pure Go Trusted Execution Environment (TEE) bringing Go memory safety, convenience and capabilities to bare metal execution within TrustZone Secure World.

It supports any freestanding user mode applets (e.g. TamaGo, C, Rust) and any "rich" OS running in NonSecure World (e.g. Linux).

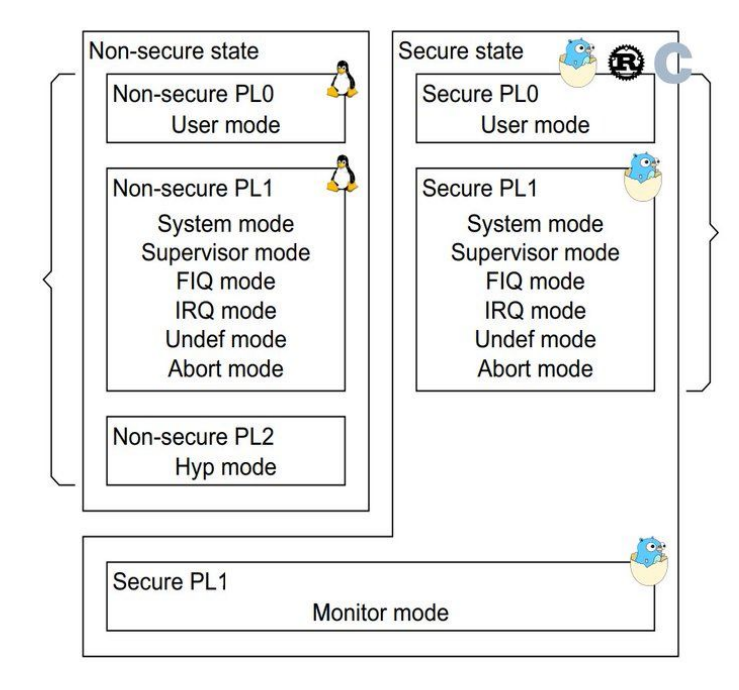

#### **> gotee**

**PL1 tamago/arm (go1.18.3) • TEE system/monitor (Secure World) PL1 loaded applet addr:0x9c000000 size:4719809 entry:0x9c06f188 PL1 loaded kernel addr:0x80000000 size:4384184 entry:0x8006db70 PL1 starting mode:SYS ns:true sp:0x00000000 pc:0x8006db70 PL1 starting mode:USR ns:false sp:0x9e000000 pc:0x9c06f188 PL1 tamago/arm (go1.18.4) • system/supervisor (Normal World) PL1 in Normal World is about to perform DCP key derivation PL1 in Normal World successfully used DCP (df3eed2a50c9dd22daf7cf864f27bb90) PL1 in Normal World is about to yield back r0:00000000 r1:814243f0 r2:00000001 r3:00000000 r4:00000000 r5:00000000 r6:00000000 r7:8146bf14 r8:00000007 r9:00000034 r10:814040f0 r11:802e9b21 cpsr:600001d6 (MON) r12:00000000 sp:8146bf54 lr:80185518 pc:80185648 spsr:600001df (SYS) PL1 stopped mode:SYS ns:true sp:0x8146bf54 lr:0x80185518 pc:0x80185648 err:exit PL0 tamago/arm (go1.18.4) • TEE user applet (Secure World) PL0 obtained 16 random bytes from PL1: 10e742f0dad15db3f00aea14ee4a5acc PL1 loaded kernel addr:0x80000000 size:4384184 entry:0x8006db70 PL1 re-launching kernel with TrustZone restrictions PL1 starting mode:SYS ns:true sp:0x00000000 pc:0x8006db70 PL1 in Normal World is about to perform DCP key derivation r0:02280000 r1:814683a0 r2:8143c588 r3:00000001 r4:00000000 r5:00000000 r6:00000000 r7:8146bf14 r8:00000007 r9:00000044 r10:814040f0 r11:802e9b21 cpsr:200001d6 (MON) r12:00000000 sp:8146bf28 lr:80180398 pc:80011340 spsr:200001df (SYS) PL1 stopped mode:SYS ns:true sp:0x8146bf28 lr:0x80180398 pc:0x80011340 err:DATA\_ABORT PL1 in Secure World is about to perform DCP key derivation**

**PL1 in Secure World World successfully used DCP (df3eed2a50c9dd22daf7cf864f27bb90)**

#### **\$ ssh 10.0.0.1**

**PL1 tamago/arm (go1.18.3) • TEE system/monitor (Secure World)**

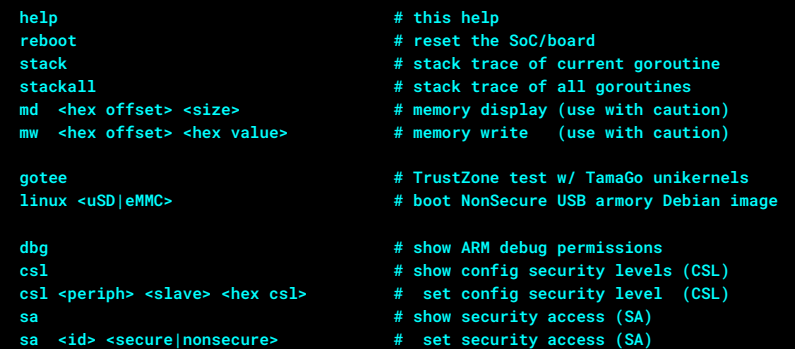

#### **> dbg**

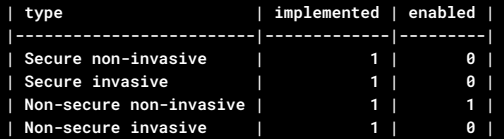

#### **> linux eMMC**

**armory-boot: loading configuration at /boot/armory-boot-nonsecure.conf PL1 loaded kernel addr:0x80000000 size:7603616 entry:0x80800000 PL1 launching Linux PL1 starting mode:SVC ns:true sp:0x00000000 pc:0x80800000 Booting Linux on physical CPU 0x0 Linux version 5.15.52-0 (usbarmory@usbarmory) arm-linux-gnueabihf-gcc (Ubuntu 9.4.0-1ubuntu1~20.04.1)**

### WITH secure

# **GoTEE in the wild: space!**

On May 22nd 2023 (UTC 05:00:32) the USB armory Mk II got a lift to space!

On February 27th 2024 (UTC 07:27:00) the same unit went back to space.

GoTEE supervised a TamaGo based unikernel (acting as Trusted Applet) and a full Linux instance isolated in NonSecure World to test Post Quantum Key exchanges.

For this occasion TamaGo and GoTEE have been updated with full watchdog and interrupt support.

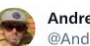

Andrea Barisani @AndreaBarisani

Yesterday (UTC 05:00:32) @WithSecure USB armory got a lift (~225 km apogee) from the MAPHEUS-13 rocket launched from the Esrange Space Center.

secure

 $\cdots$ 

Thanks to @DLR de @adesso SE for this amazing collaboration!

Our bare metal GoTEE performed Post Quantum key exchange in space!

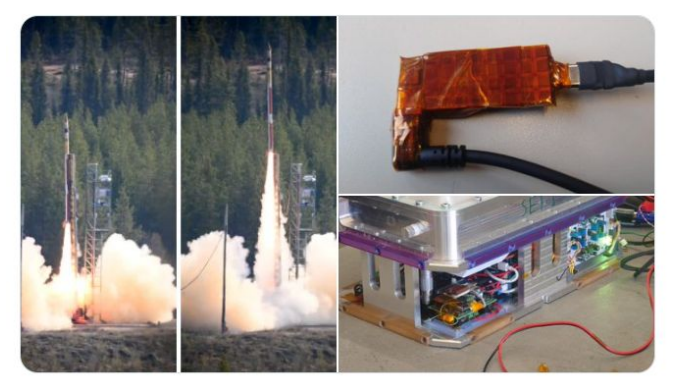

The payload remained operation for the entire flight duration performing exactly 400 PQC key exchanges. As far as we know this is the first time bare metal Go executed in space.

# **Building a hardware witness**

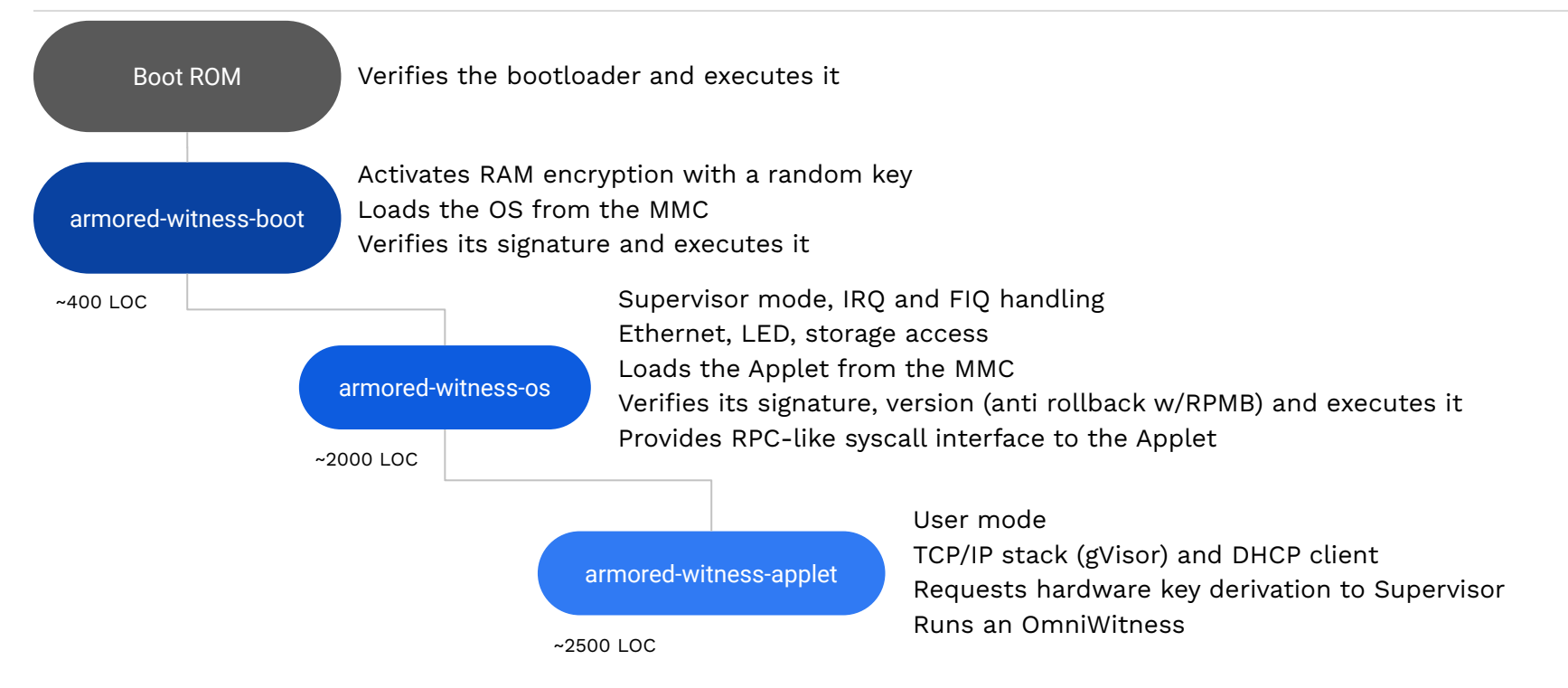

All firmware verification past the Boot ROM stage verify, through FT proof bundles, the presence of one or more trusted signatures (multi party signing) on the release manifest. The release manifest includes the binary hash, log checkpoint, the index of the manifest in the log and its corresponding inclusion proof.

### **The OS and Applet must be published on the log to be usable on the device**.

secure

# **Minimising trust**

All firmware is open source, written in TamaGo, and is build-reproducible by anyone. All firmware is logged to a Firmware Transparency log at build and release time.

The [provision](https://github.com/transparency-dev/armored-witness/blob/main/docs/cmd/provision) tool will only use firmware artefacts discovered in the FT log in order to program devices. The on-device self-update process requires that updated firmware is hosted in the FT log.

The [verify](https://github.com/transparency-dev/armored-witness/blob/main/docs/cmd/verify) tool can be used by *custodians* to inspect the device, extract the firmware components from it, and verify that they are present in the FT log.

The [verify\\_build](https://github.com/transparency-dev/armored-witness/blob/main/docs/cmd/verify_build) command continuously monitors the contents of the FT log, and tests that every logged firmware is indeed reproducibly built.

Google and WithSecure are able to quickly become aware of misuse of their signing identities to release unauthorised firmware updates.

### **Anyone can verify that each firmware can be rebuilt consistently with what is running, logged and its source.**

```
{
   "schema_version": 0,
   "component": "TRUSTED_APPLET",
   "git": {
    "tag_name": "0.3.1709910063-incompatible",
     "commit_fingerprint": "9651fc25839d9937acc041057cf3906f26fc1ae5"
 },
   "build": {
     "tamago_version": "1.22.0",
     "envs": [
       "FT_LOG_URL=https://api.transparency.dev/armored-witness-firmware/ci/log/2",
       "FT_BIN_URL=https://api.transparency.dev/armored-witness-firmware/ci/artefacts/2",
       "LOG_ORIGIN=transparency.dev/armored-witness/firmware_transparency/ci/2",
       "LOG_PUBLIC_KEY=transparency.dev-aw-ftlog-ci-2+f77c6276+AZXqiaARpwF4MoNOxx46kuiIRjrML0PDTm+c7BLaAMt6",
       "APPLET_PUBLIC_KEY=transparency.dev-aw-applet-ci+3ff32e2c+AV1fgxtByjXuPjPfi0/7qTbEBlPGGCyxqr6ZlppoLOz3",
       "OS_PUBLIC_KEY1=transparency.dev-aw-os1-ci+7a0eaef3+AcsqvmrcKIbs21H2Bm2fWb6oFWn/9MmLGNc6NLJty2eQ",
       "OS_PUBLIC_KEY2=transparency.dev-aw-os2-ci+af8e4114+AbBJk5MgxRB+68KhGojhUdSt1ts5GAdRIT1Eq9zEkgQh",
       "REST_DISTRIBUTOR_BASE_URL=https://api.transparency.dev/ci",
       "BEE=1",
       "DEBUG=1",
       "SRK_HASH=b8ba457320663bf006accd3c57e06720e63b21ce5351cb91b4650690bb08d85a"
 ]
 },
   "output": {
    "firmware_digest_sha256": "lLPLT5TO2+Ln71cByKhVvNFyAL47IzOOSGoXNKVSCvU="
 }
}
-- transparency.dev-aw-applet-ci
P/MuLOfW8473+PNMa58SZA2/rw1aEaIaLTw/aNfdawSiyFEcDjGksYqCTFMnHHGAhhbfnITkkktL1…
```
**The entire Software Bill of Materials (SBOM) can be managed with Go ecosystem tools (e.g. go.mod + go.sum, go mod graph).**

### **Code snippet - bootloader AES OTF RAM activation**

secure

```
func init() {
      // Encrypt 1GB of external RAM, this is the maximum extent either
      // covered by the BEE or available on USB armory Mk II boards.
      region0 := uint32(imx6ul.MMDC_BASE)
      region1 := region0 + bee.AliasRegionSize
      imx6ul.BEE.Init()
      defer imx6ul.BEE.Lock()
      if err := imx6ul.BEE.Enable(region0, region1); err != nil {
            log.Fatalf("could not activate BEE: %v", err)
      }
      imx6ul.ARM.ConfigureMMU(
            bee.AliasRegion0,
            bee.AliasRegion1 + bee.AliasRegionSize,
            0,
            arm.TTE_CACHEABLE | arm.TTE_BUFFERABLE | arm.TTE_SECTION | arm.TTE_AP_001<<10,
      )
```
https://github.com/transparency-dev/armored-witness-boot/blob/main/mem\_bee.go

}

### **Code snippet - Trusted OS memory map**

*// The following memory regions are within an alias of external DDR, required // when memory encryption is enforced by the i.MX6UL Bus Encryption Engine // (BEE).* **const** ( *// The Secure Monitor RAM cannot be used as reserved area for // arm.Init() as the L1/L2 page tables cannot be placed in BEE aliased // memory due to its caching requirements, we therefore override // vecTableStart with the alias physical pointer.* physicalStart = 0x80000000 *// imx6ul.MMDC\_BASE // Secure Monitor DMA // // BEE aliased regions must be accessed either through cache or 16 byte // accesses, this makes it impractical for peripheral driver DMA use // and we must therefore keep DMA on a non-aliased region.* secureDMAStart = 0x8e000000 secureDMASize = 0x02000000 *// 32MB*

> *// Secure Monitor* secureStart = 0x10000000 *// bee.AliasRegion0*

```
secureSize = 0x0e000000 // 224MB
```
*// Secure Monitor Applet* appletStart = 0x20000000 appletSize = 0x10000000 *// 256MB*

)

https://github.com/transparency-dev/armored-witness-os/blob/main/trusted\_os/mem\_bee.go

### **Code snippet - Trusted OS RPMB initialization**

secure

```
func (r *RPMB) init() error {
        dk := make([]byte, sha256.Size)
        if err = imx6ul.CAAM.DeriveKey([]byte(diversifierMAC), dk); err != nil {
                return fmt.Errorf("could not derive RPMB key (%v)", err)
        }
        uid := imx6ul.UniqueID()
        card, ok := r.storage.(*usdhc.USDHC)
        if !ok {
                return errors.New("could not assert type *usdhc.USDHC from Card")
        }
        isProgrammed, err := r.isProgrammed()
        if err != nil {
                return err
        }
        // setup RPMB
        r.partition, err = rpmb.Init(
                card,
                pbkdf2.Key(dk, uid[:], iter, sha256.Size, sha256.New),
                dummySector,
                isProgrammed,
        )
 …
```
### **Code snippet - Trusted OS <> Applet RPC**

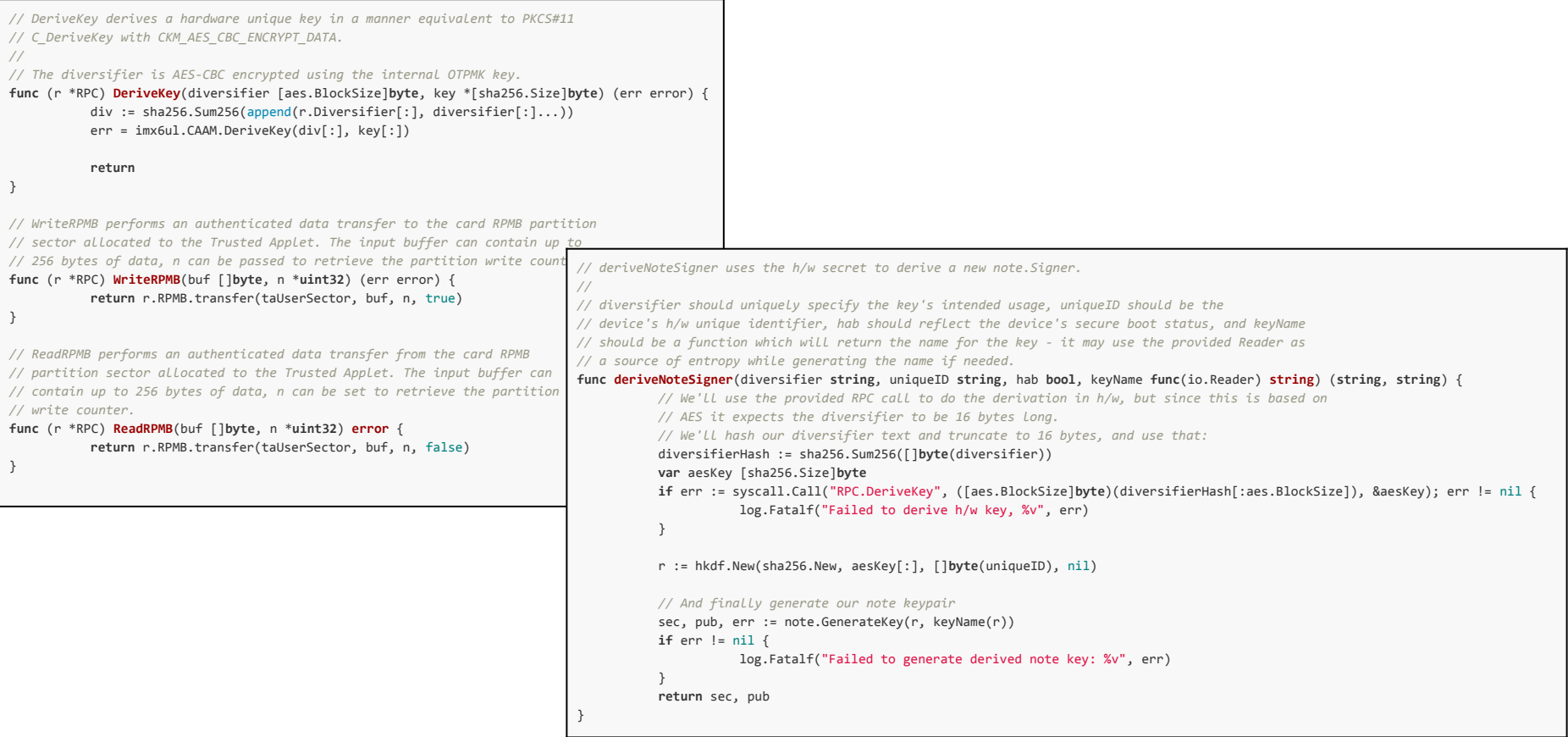

### **Code snippet - Trusted OS IRQ/syscall handling**

}

```
secure
```
**func handler**(ctx \*monitor.ExecCtx) (err error) { **switch** ctx.ExceptionVector { **case** arm.FIQ: *// service Ethernet IRQs for incoming packets* **return** fiqHandler(ctx) **case** arm.SUPERVISOR: *// service system calls* **switch** ctx.A0() { **case** syscall.SYS\_WRITE: **return** bufferedStdoutLog(**byte**(ctx.A1())) **case** RX: **return** rxFromApplet(ctx) **case** TX: imx6ul.WDOG2.Service(watchdogTimeout) **return** txFromApplet(ctx) **case** FIQ:  *// re-activate Fast Interrupts* bits.Clear(&ctx.SPSR, CPSR\_FIQ) **case** FREQ: **return** imx6ul.SetARMFreq(**uint32**(ctx.A1())) **default**:  *// handle RPC* **return** monitor.SecureHandler(ctx) } **default**: log.Fatalf("unhandled exception %x", ctx.ExceptionVector) } **return**

```
func eventHandler() {
         var handler rpc.Handler
         handler.G, handler.P = runtime.GetG()
         if err := syscall.Call("RPC.Register", handler, nil); err != nil {
                  log.Fatalf("TA event handler registration error, %v", err)
          }
         n \div = \emptysetout := make([]byte, enet.MTU)
         for {
                  // To avoid losing interrupts, re-enabling must happen only
                  // after we are sleeping.
                   go syscall.Write(FIQ, nil, 0)
                  // sleep indefinitely until woken up by runtime.WakeG
                  time.Sleep(math.MaxInt64)
                  // check for Ethernet RX event
                  for n = rxFromEth(out); n > 0; n = rxFromEth(out)rx(out[0:n])
                   }
          }
```
https://github.com/transparency-dev/armored-witness-applet/blob/main/trusted\_applet/handler.go

}

# **Putting it all together**

**The applet observes public transparency logs** verifying that they're operating in an append-only fashion, and counter-signing those checkpoints which it has determined are consistent with all previous checkpoints its seen from the same log.

The counter-signed checkpoints are sent to a **[distributor](https://github.com/transparency-dev/distributor)**, which then collates counter-signatures for a given checkpoint from one or more Armored Witness devices, and serves them via a public API.

The benefit of this system comes through **removing trust from log operators** to behave honestly, and **placing some of that trust in the witnesses**.

Splitting the trust across multiple parties in this way means that **a larger number of parties must collude to hide malfeasance**, and as other witness implementations/networks start to appear, the number of parties required to collude increases correspondingly.

However, **we can minimise the amount of trust required** to be placed in the Armored Witness by having it be **as transparent as possible** too.

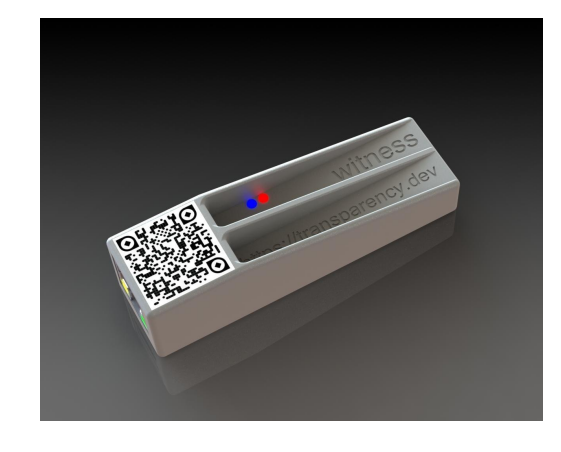

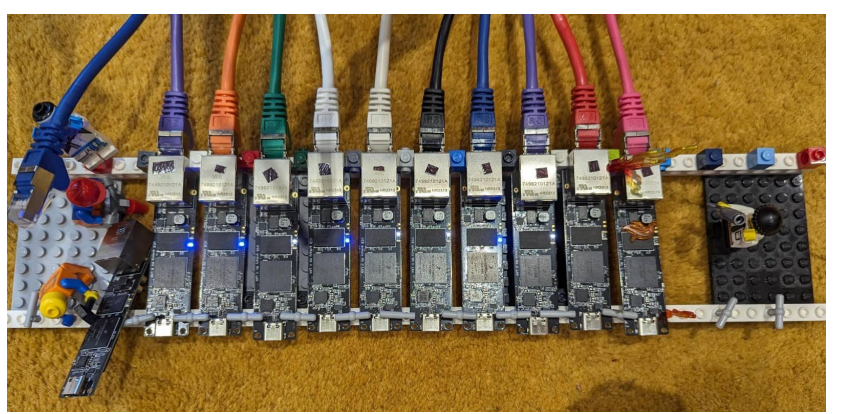

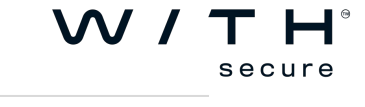

#### **\$ ssh armory**

**tamago/arm (go1.22.1) • 4112c8d lcars@lambda on 2024-03-08 12:06:34 • i.MX6UL 528 MHz**

ntp **and the change of the change runtime date and time via NTP tailscale <auth key> (verbose)? # start network servers on Tailscale tailnet witness # start/inspect transparency.dev omniwitness**

**wormhole (send <path>|recv <code>) # transfer file through magic wormhole**

**> ntp time.google.com**

**2024-03-08T12:06:58Z**

**> witness**

**starting omniwitness on :8080 (tamago-example-ephemeral-witness+599e290c+Afszq5oPlHBvi/cyjEkGGGHS+r96hhedJK4C71BdqPlG)**

#### **I0308 12:07:04.123431 Feeder "lvfs" goroutine started**

**I0308 12:07:04.135195 Feeder "go.sum database tree" goroutine started I0308 12:07:04.142646 Feeder "Armory Drive Prod 2" goroutine started I0308 12:07:04.148453 Feeder "rekor.sigstore.dev - 3904496407287907110" goroutine started I0308 12:07:04.157244 Feeder "developers.google.com/android/binary\_transparency/0" goroutine started**

#### **> witness**

- **Armory Drive Prod 2 2 AqFMpKcxPYaKTmihsFbQvb758iSzJvvJBX5thVJ7r/k= // log checkpoint root hash**
- **armory-drive-log FlQbj/vNC0bZUS8GUCMAw4A3GOMRU+ZkhVTPmGXTuFST75f2v92/02ilu6eukoSbFTlzQmCNDT6wor5VB/X5z91bMAA= // log signature**

**— tamago-example-ephemeral-witness 6SKM5Gj/6mUAAAAALhy5ei/8YVJBYTxZWSP8p2ST+868EDQkXUtz40JRSwtzlYOqQ4W6o4g+vneP9rNkiEAN/gQGXGQd9Jz2HQ5JDw==**

**rekor.sigstore.dev - 3904496407287907110 4163431 TQBqpG78tgfdUdkAsSE3VMUMySUcNAXGwlYdnWovMjk=**

- **rekor.sigstore.dev wNI9ajBGAiEA8NoGSE0tPoD0tk5kNKQdM4Sxv4L5551vMsbvavFkD1ICIQDW1QsPAS1jGQAqjwOqpWft0m+Iw5P/Kd2ImoUdMgez4g==**
- **tamago-example-ephemeral-witness 6SKM5Gj/6mUAAAAApV8+I7roAQgSLMOXxxIJ7jZ32mATtz1mlZfiLyqogUjnij59h478pruCKgJbK5sDzQL9JFeVyGO3G4te5bkHDg==**

#### **developers.google.com/android/binary\_transparency/0 324 vSoSuFDnfUfaKNJne2AtZjQD1CPORv+BLqnSXJE4phE=**

- **pixel\_transparency\_log csh42zBFAiEAk7GYrVxnXVZW9UDGMk3vdEOwbHBi2EMUZ0XQ0zz7e3MCIDHOpuLOuvx3O5pyHWl32jJdlldkClzcS/VUVTbMogsE**
- **tamago-example-ephemeral-witness 6SKM5Gj/6mUAAAAAodGRDGrZ5UQwnanHsDWhUqpzXY8+6RqTvQczrdMtHr1pJP8nE6G6NvKzWJhcnFcOBkCDITSYWbSAqAaA6EEHDg==**
- **go.sum database tree 23470203 fA/vQxRCMYYyCzwGMoSaYipBC0tT0NEv4IpQgL8yCr8=**
- **sum.golang.org Az3grl+gARGNedLjWIGz62fX334EBbUFiPdkuoEZIvQgNKWccGOL9GXKzNBUNgK6MAUx4b5/f3ogAfftTCRVO5W54QA=**
- **tamago-example-ephemeral-witness 6SKM5Gn/6mUAAAAAADpA/9FTe0cuJtPoztsjc+ksmieeezmxhzF+y1+8TMgCbMjBEumBuraML92PLu1OTNriB6ocf/pPkyWbzszIAA==**

#### **Lvfs 14770 TVcAhxR0NKIkoKwGAsVSouDSiQ1o2lA9LT1ZPZYMnSY=**

**— lvfs eQjRQuZh1vVt9r1JRlxYMhTbZz9xtL/0tiRdrOnkakyycwJkKLVooAA2PGUsWi0wuwFXdxTgbll5VijHQX3DdTos2Q4=**

**— tamago-example-ephemeral-witness 6SKM5Gn/6mUAAAAAZ/uaA9ptWcQKdrt3esieSL9XjAQQmKFVolEomVTKD+gUYXxVQY6GHKOKbuQdeIAGEyBIgGuQF2xJyJih7NvoBA==**

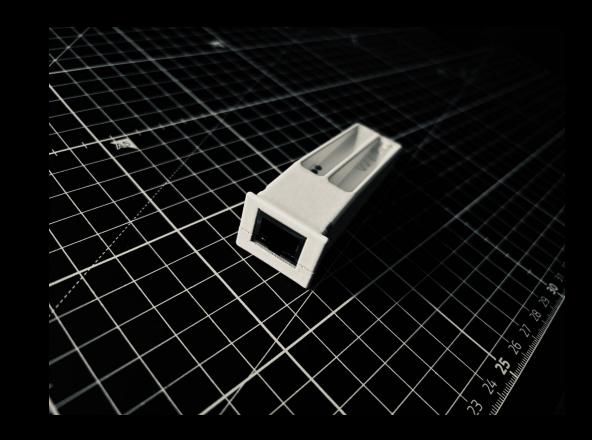

W / T H secure

**boot: tamago/arm • i.MX6UL**

**boot: starting kernel@1007dee8**

**os: tamago/arm • TEE security monitor (Secure World system/monitor)**

**os: loading applet from MMC storage**

**os: SM applet verification pub:RWQiFth4tAgsVQT5caaZGJGgUzZFnwCdeVHe5XpobGWc9XzCJmjJ56tO**

**os: SM applet loaded addr:0x20000000 entry:0x20081700 size:15323136**

**os: SM applet started mode:USR sp:0x30000000 pc:0x20081700 ns:false**

**ta: tamago/arm • TEE user applet**

- **ta: SM starting network**
- **ta: SNVS Deriving hardware key**
- **ta: Opening storage CardInfo: {BlockSize:512 Blocks:8388608}**
- **os: SM registering applet event handler g:0x21803900 p:0x21826000**

**ta: MAC:26:76:04:d4:4d:db IP:10.0.0.1/24 GW:10.0.0.0/24 DNS:8.8.8.8:53**

- **ta: Starting witness...**
- **ta: TA starting ssh server (SHA256:IH0WyXV66dvixxOPDhtAalAvWg+sQC…) at 10.0.0.1:22**
- **ta: Feeder "go.sum database tree" goroutine started**
- **ta: Feeder "Armory Drive Prod 2" goroutine started**
- **ta: Feeder "rekor.sigstore.dev 3904496407287907110" goroutine started**
- **ta: Feeder "rekor.sigstore.dev 2605736670972794746" goroutine started**

**ta: Feeder "developers.google.com/android/binary\_transparency/0" goroutine started ta: "sum.golang.org: go.sum database tree" grew - @0:** → **@19895786: 3c9b8f49f56cb… ta: "armory-drive-log: Armory Drive Prod 2" grew - @0:** → **@2: 02a14ca4a7313d868a4… ta: "rekor.sigstore.dev: 2605736670972794746" grew - @0:** → **@36541297: 0d491271b9… ta: "pixel\_transparency\_log: …/binary\_transparency/0" grew - @0:** → **@235: f98458… ta: "rekor.sigstore.dev: 3904496407287907110" grew - @0:** → **@4163431: 4d006aa46ef… ta: "lvfs: lvfs" grew - @0:** → **@12749: 6ac429c550b8b28b7c65b6e61c99c9c76303d14012… ta: No checkpoint**

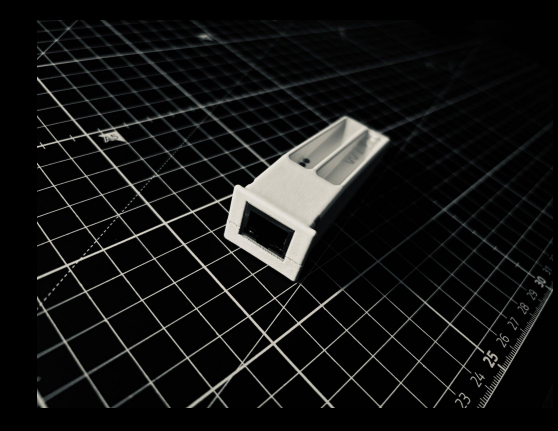

**\$ ssh 10.0.0.1**

#### **TA tamago/arm (go1.22.1) • TEE user applet (User Mode)**

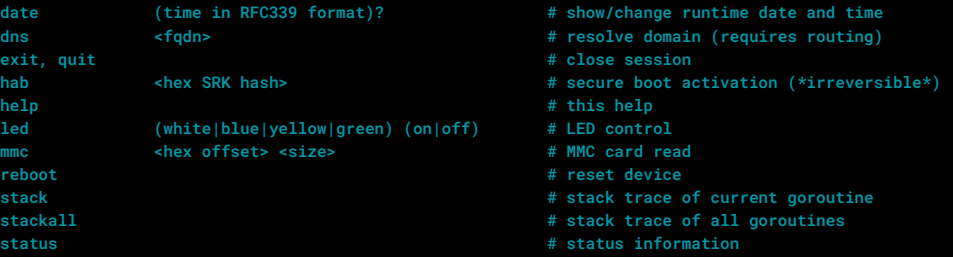

#### **> status**

**------------------------------------------------------- Trusted Applet ---- Runtime ................: go1.22.1 tamago/arm ----------------------------------------------------------- Trusted OS ---- Serial number ..........: 3bee6cda358f0c33 Secure Boot ............: false Revision ...............: 70ffeda Build ..................: lcars@lambda on 2024-03-21 08:50:01 Version ................: 1696495801 (2024-03-21 08:50:01 +0000 UTC) Runtime ................: go1.22.1 tamago/arm** WITH **Link ...................: true Witness/Identity .......: DEV:ArmoredWitness-still-tree+e1f17ea8+AZvDSL1C0…** secure **Witness/IP .............: 10.0.0.1**

**\$ sudo ./provision --template=ci**

**Fetching TRUSTED\_OS bin from "f2a54c9ff38f27b92afe9f0db6794d528e34cf508e60f90d7399f87f6f8143b1" Fetching TRUSTED\_APPLET bin from "a2012b90c44e8e4e48aa04f41f005813342e9f461cdf9f705e72fa1f4dd0f870" Fetching BOOTLOADER bin from "1285e82d785723a054e2f43d19af3edf8d7f1092ef5dee58c5010753ec6f039b" Fetching RECOVERY bin from "8271e2a8ccefb6c4df48889fcbb35343511501e3bcd527317d9e63e2ac7349e3" OPERATOR: please ensure boot switch is set to USB, and then connect unprovisioned device Recovery firmware is 1924096 bytes + 16384 bytes HAB signature Waiting for device to be detected... found device 15a2:007d Freescale SemiConductor Inc SE Blank 6UL Attempting to SDP boot device /dev/hidraw0 Loading DCD at 0x00910000 (976 bytes) Loading imx to 0x8000f400 (1940480 bytes) Serial download on /dev/hidraw0 complete Witness device booting recovery image Waiting for block device to appear Waiting for block device to settle... Detected device "/dev/hidraw0" Detected blockdevice /dev/disk/by-id/usb-F-Secure\_USB\_armory\_Mk\_II\_720A9DEAD439211E-0:0 Bootloader firmware is 2976768 bytes + 16384 bytes HAB signature Flashing images... os @ 0x5000 bootloader @ 0x2 boot config @ 0x4fb0 applet @ 0x200000 Flashed images OPERATOR: please change boot switch to MMC, and then reboot device Waiting for device to boot... Waiting for armored witness device to be detected... Detected device "/dev/hidraw0" Witness serial number 720A9DEAD439211E found Witness serial number 720A9DEAD439211E is not HAB fused C** OPERATOR: please reboot device **Waiting for device to boot... Witness ID DEV:ArmoredWitness-nameless-rain+192be1c1+AY5ob1kU0v3w4obdEBXVC0ygvNhco8wDMkOMIk1YGZdv provisioned**

 **Device provisioned!**

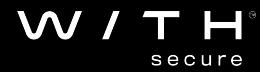

**\$ docker run armored-witness-build-verifier continuous \**

**No previous checkpoint, starting at 0**

- **--log\_origin=transparency.dev/armored-witness/firmware\_transparency/ci/3 \**
- **--log\_url=https://api.transparency.dev/armored-witness-firmware/ci/log/3/ \**
- **--log\_pubkey=transparency.dev-aw-ftlog-ci-3+3f689522+Aa1Eifq6rRC8qiK+bya07yV1fXyP156pEMsX7CFBC6gg**

**Running Monitor.From (0, 5] Downloading and installing tamago 1.22.0 Installed tamago 1.22.0 at /usr/local/tamago-go/1.22.0** Leaf index 0: V reproduced build TRUSTED\_APPLET@0.3.1710338359-incompatible (fc52bc11b0d543de847eed44b285acfe7eabed03) => 4f36a18f64014ee9f7c56568c8aeec3bc07d9b05849d3b96c9ff3ad3e8aa721f Leaf index 1: V reproduced build TRUSTED\_OS@0.3.1710338980-incompatible (90eb1cb61f0981fe1bdcf5b23b00ae8bf44bbbbe) => 7f562e45ac78487679d422ec6a7adffe9e0bbbc8d4d44d3622a4978bf4c68075 Leaf index 2: V reproduced build TRUSTED\_APPLET@0.3.1710339913-incompatible (7a5de51228e9299b7185448c73b54c86baefb117) => f226de72b0c56c7f8443fb90112c9d5169165e038f7eb9e7bbe2a21951ce3097 Leaf index 3: V reproduced build RECOVERY@0.3.1710340256-incompatible (850baf54809bd29548d6f817933240043400a4e1) => 8271e2a8ccefb6c4df48889fcbb35343511501e3bcd527317d9e63e2ac7349e3 Leaf index 4: **V** reproduced build BOOTLOADER@0.0.1710340266-incompatible (86aefd7e97bc3a96814e52b8c01bdd67e26cc837) => 1285e82d785723a054e2f43d19af3edf8d7f1092ef5dee58c5010753ec6f039b **No known backlog, switching mode to poll log for new checkpoints. Current size: 5**

**\$ sudo ./verify --template=ci**

**Fetching RECOVERY bin from "8271e2a8ccefb6c4df48889fcbb35343511501e3bcd527317d9e63e2ac7349e3" A** Operator, please ensure boot switch is set to USB, and then connect device  $\blacktriangle$ **Recovery firmware is 1924096 bytes + 16384 bytes HAB signature Waiting for device to be detected... found device 15a2:007d Freescale SemiConductor Inc SE Blank 6UL Attempting to SDP boot device /dev/hidraw0 Loading DCD at 0x00910000 (976 bytes) Loading imx to 0x8000f400 (1940480 bytes) Sending jump address to 0x8000f400 Serial download on /dev/hidraw0 complete Witness device booting recovery image Waiting for block device to appear Waiting for block device to settle... Detected device "/dev/hidraw0" Detected blockdevice /dev/disk/by-id/usb-F-Secure\_USB\_armory\_Mk\_II\_720A9DEAD4390E1F-0:0 Found config at block 0x4fb0 Reading 0x2d6c00 bytes of firmware from MMC byte offset 0x400 Found config at block 0x5000 Reading 0xdbd965 bytes of firmware from MMC byte offset 0xa0a000 Found config at block 0x200000 Reading 0x102a51a bytes of firmware from MMC byte offset 0x4000a000 Bootloader: proof bundle is self-consistent Bootloader: proof bundle checkpoint(@10) is consistent with current view of log(@10) TrustedOS: proof bundle is self-consistent TrustedOS: proof bundle checkpoint(@10) is consistent with current view of log(@10) TrustedApplet: proof bundle is self-consistent TrustedApplet: proof bundle checkpoint(@10) is consistent with current view of log(@10) Device verified OK! A** Operator, please ensure boot switch is set to MMC, and then reboot device **A** 

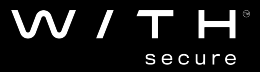

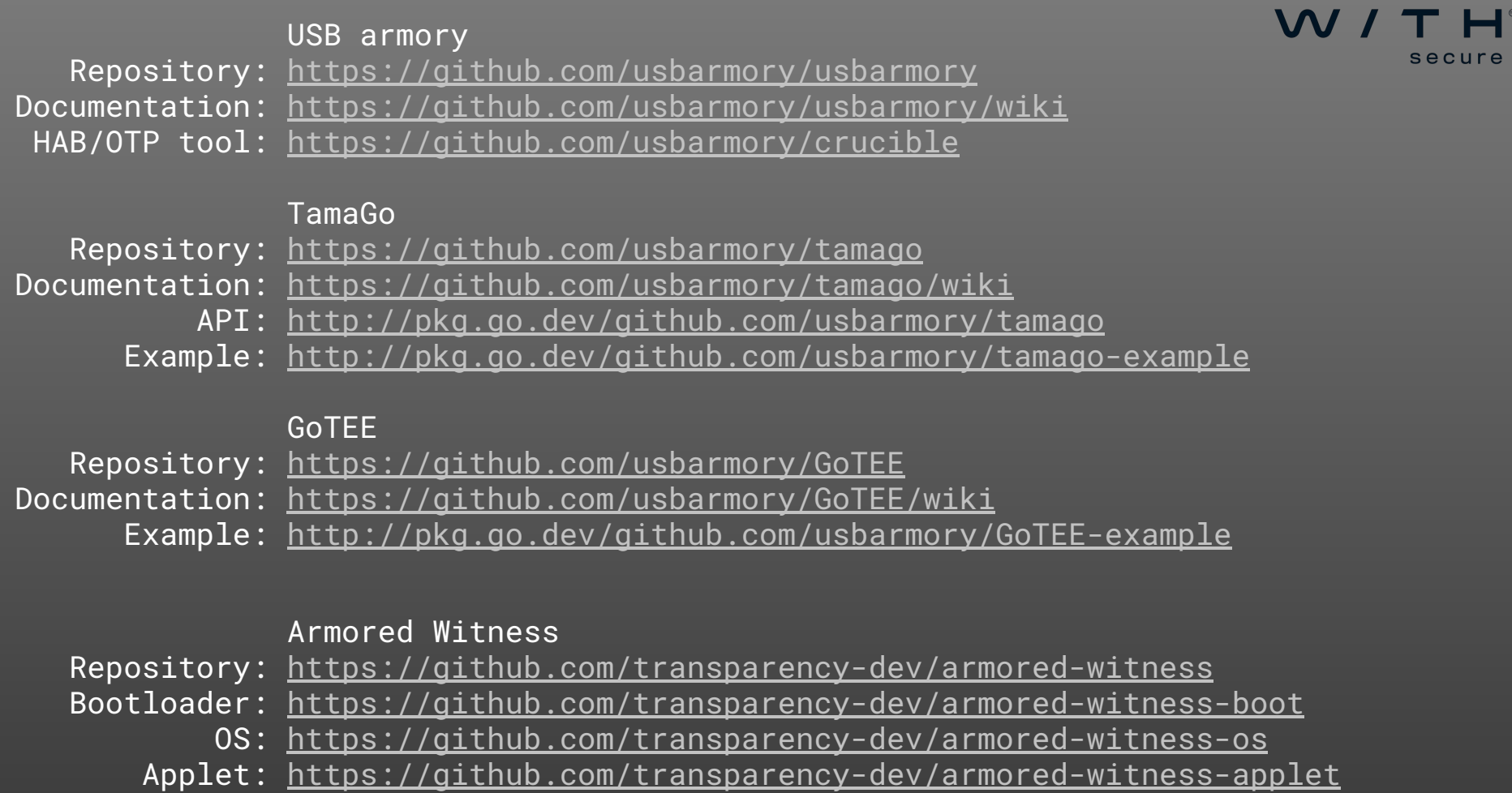

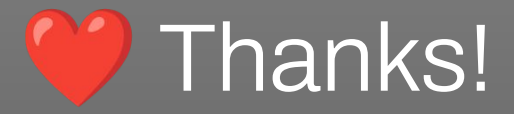

### Andrej Rosano @ WithSecure

## Al Cutter, Ryan Hurst, Martin Hutchinson and the rest of Google TrustFabric Team

### Join the [transparency-dev Slack](https://join.slack.com/t/transparency-dev/shared_invite/zt-27pkqo21d-okUFhur7YZ0rFoJVIOPznQ)!

Andrea Barisani

@AndreaBarisani - https://andrea.bio

[andrea@](mailto:andrea.barisani@f-secure.com)inversepath.com | andrea@withsecure.com